#### **Compiler Compiler Tutorial** CSA2010 – Compiler Techniques

 $\circ$ 

Gordon Mangion

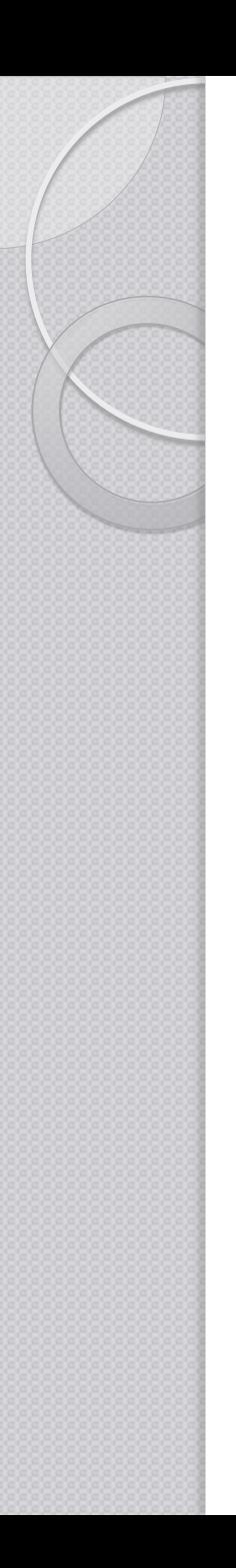

#### Introduction

- With so many Compilers around, do we need to write parsers/compilers in industry?
- FTP interface
- Translator from VB to Java
- **EPS Reader**
- NLP

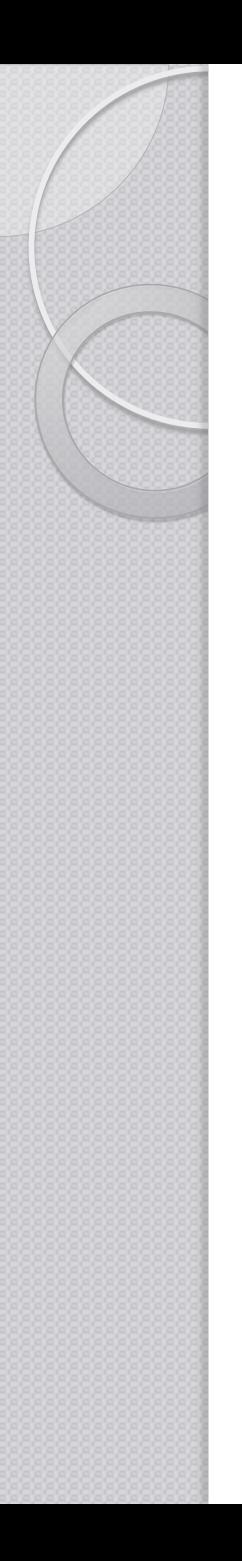

# **Topics**

- **Prerequisites**
- Compiler Architecture/Modules
- JavaCC
- Virtual Machines
- Semantic Analysis
- Code Generation and Execution
- Examples
- The assignment (SL Compiler)

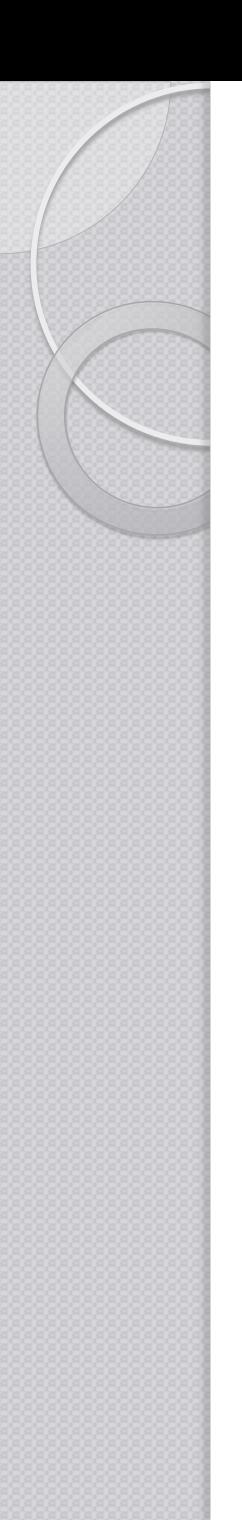

#### **Prerequisites**

Java

• Regular Expressions  $\circ$  ? +  $*$  ...

**• Production rules and EBNF** 

• Semantics

# Regular Expressions

- Repetitions  $\bullet$  + = 1 or more  $\bullet * = 0$  or more  $\bullet$  ? = 0 or 1 ◦ Alternative •  $a \mid b = a$  or  $b$ ◦ Ranges •  $[a-z]$  = a to z •  $[fls]$  =  $f, l$  and  $s$ ◦ Examples  $a+$  - a, aa, aaa  $b^*$  - , b, bb c? - , c  $a \mid b - a, b$  $-$  a,b,c,d,e,f,g,...,y,z  $-$  f,l,s
- $\bullet$   $[^{\wedge}$  cde] = not c,d,e

 $-$  a,b,f,g,...,y,z

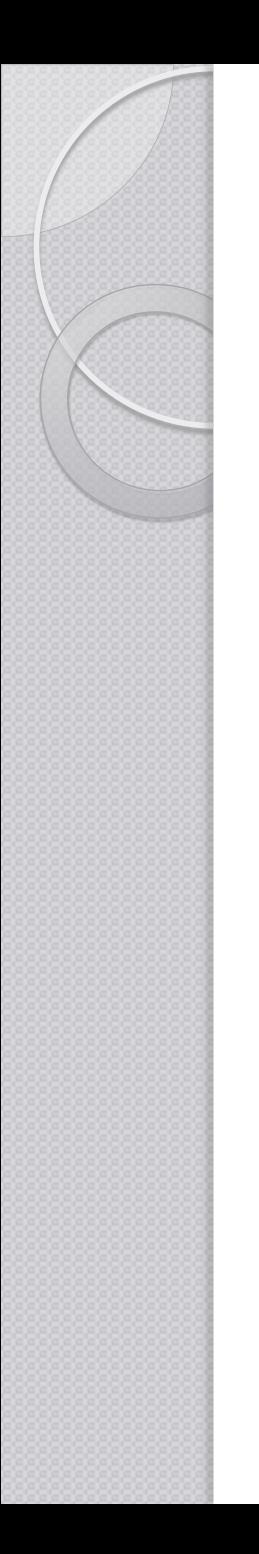

#### Compiler

- What is a compiler?
	- Where to start from?
	- Design / Architecture of a Compiler

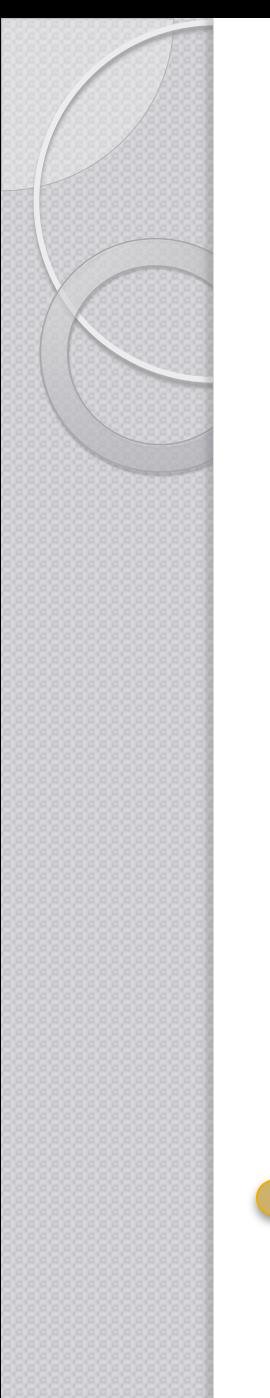

# Compiler

**Is essentially a complex function** which **maps** a program in a **source** language onto a program in the **target** language.

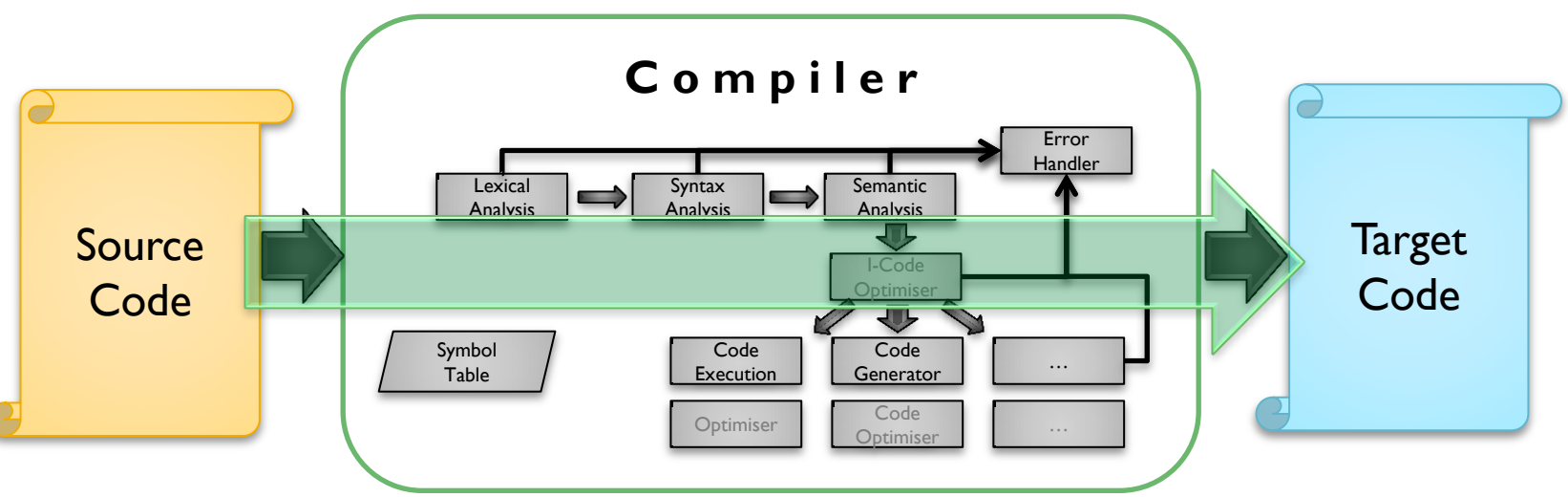

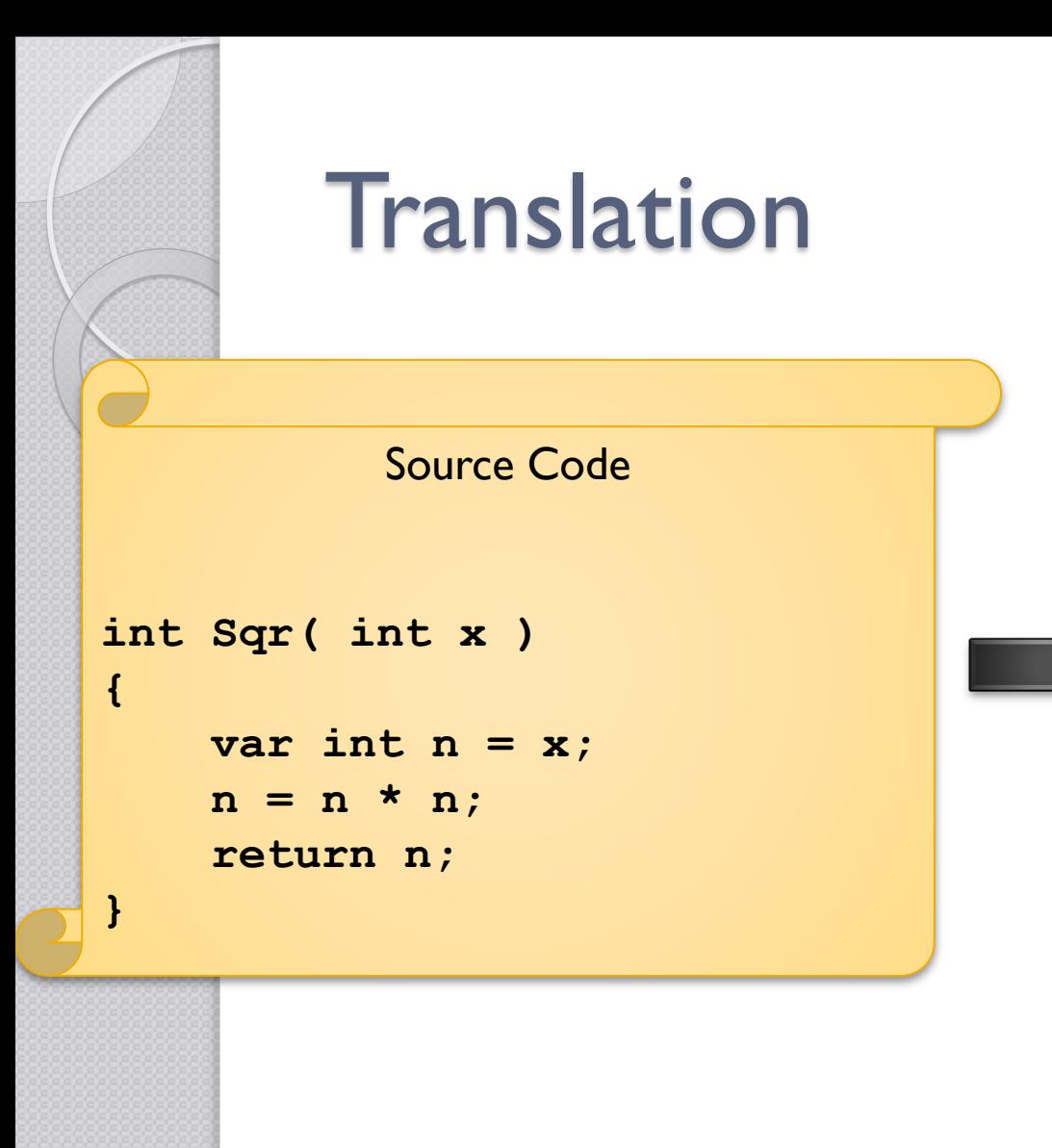

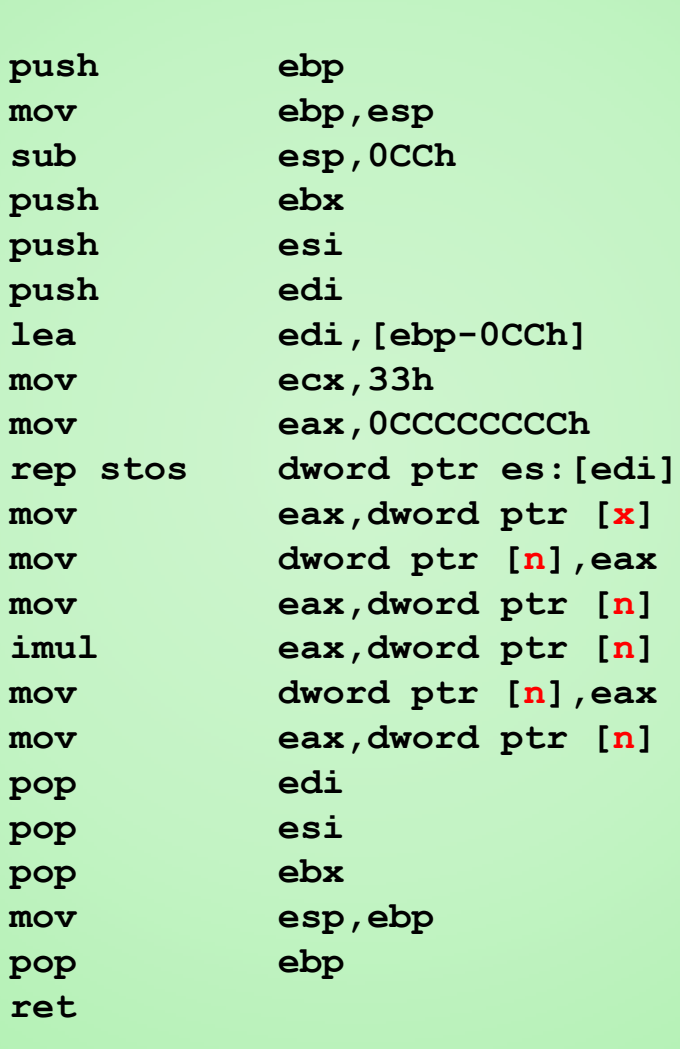

Target Code

mov sub

**lea edi,[ebp-0CCh]** mov

pop pop pop mov pop **ret**

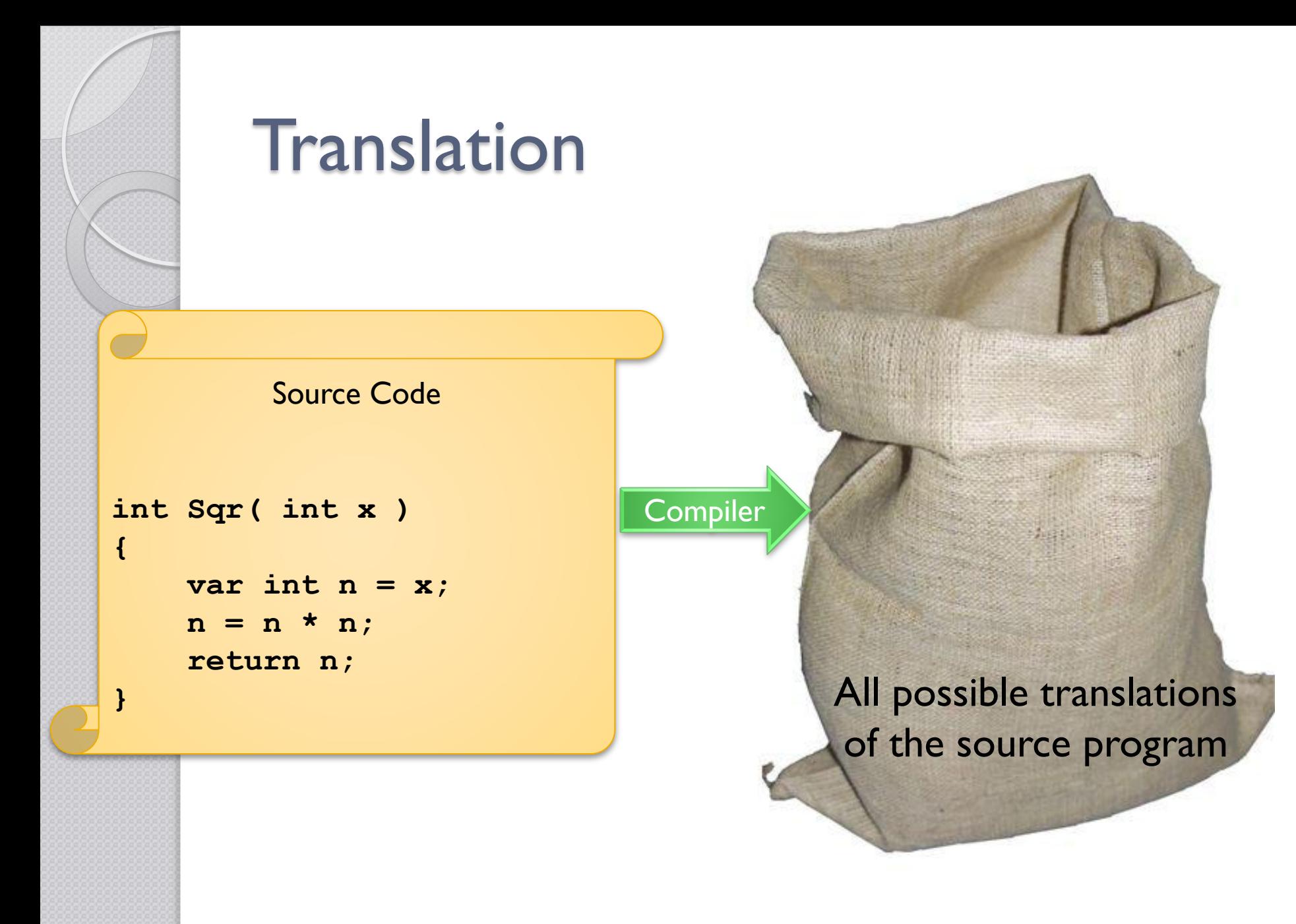

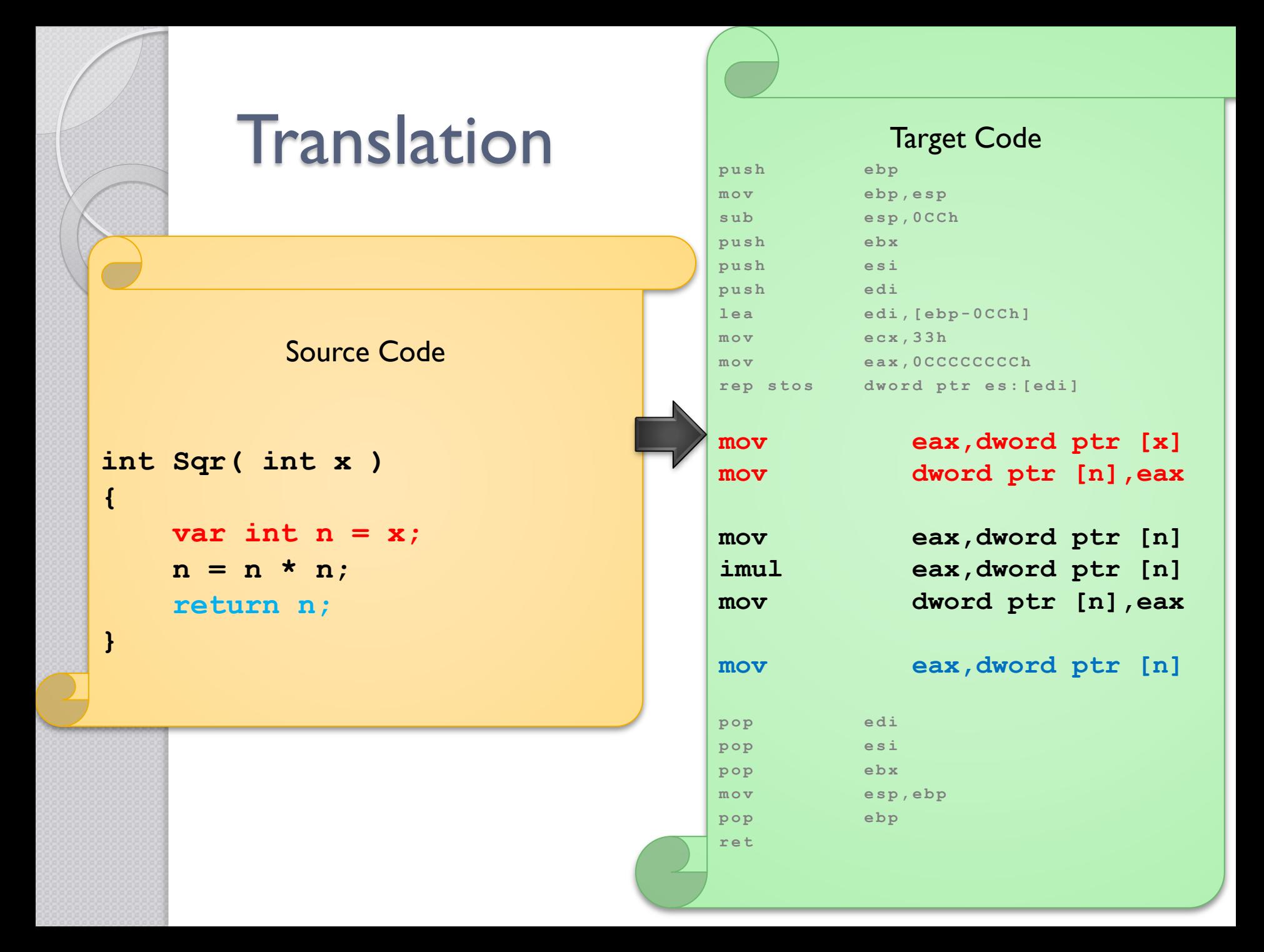

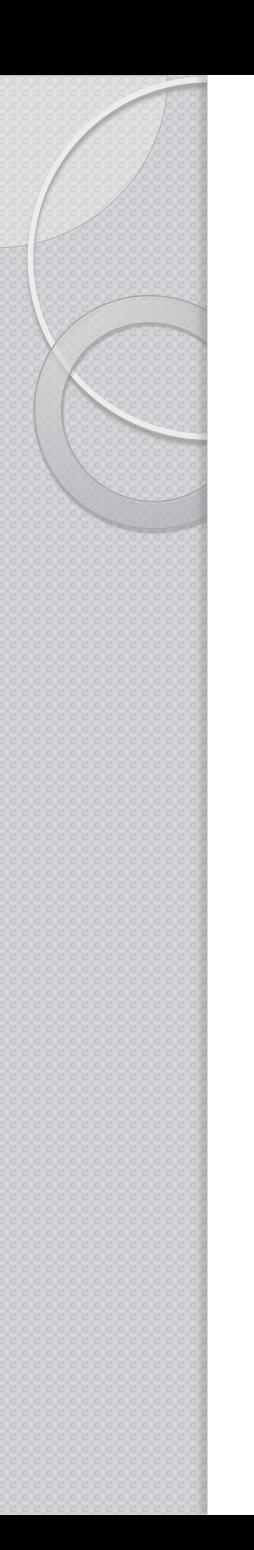

# Production Rules

- Context Free Grammars  $\circ$  A  $\rightarrow$  B "c" D
- BNF  $\circ$  A ::= B "c" D
- EBNF
	- $\circ$  A ::= B\* "c"? D+

…

# The Language game

- Source Language
- Target Language
- **Implementation Language**

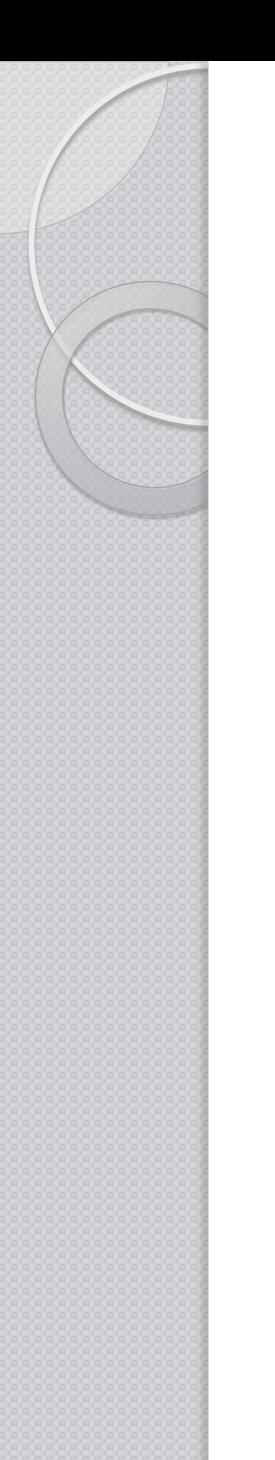

# Tombstone Diagram

Language  $\rightarrow$  Language

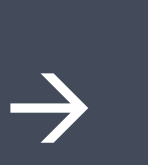

Source Target

Implementation **Language** 

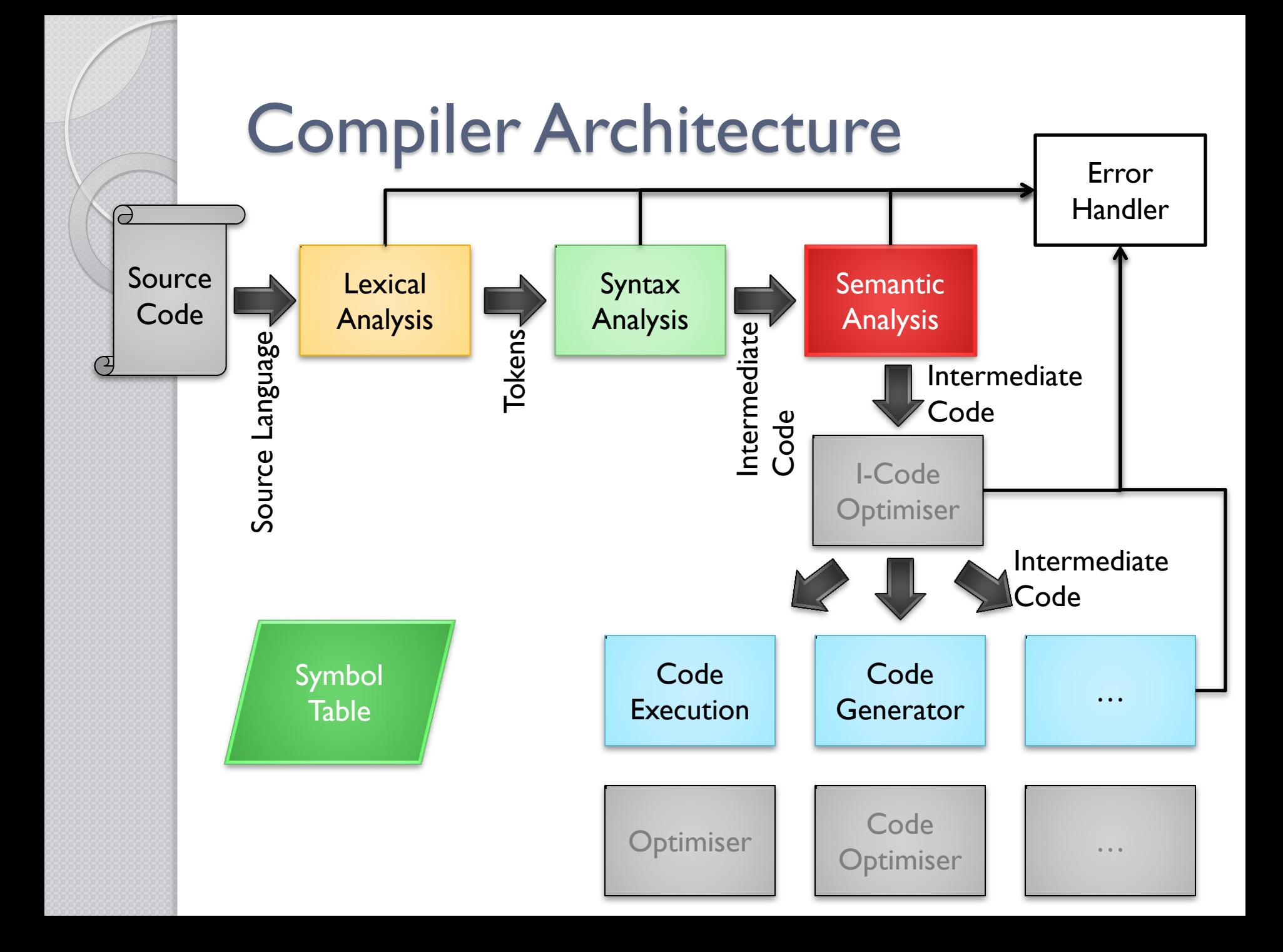

# Simplified Compiler Architecture

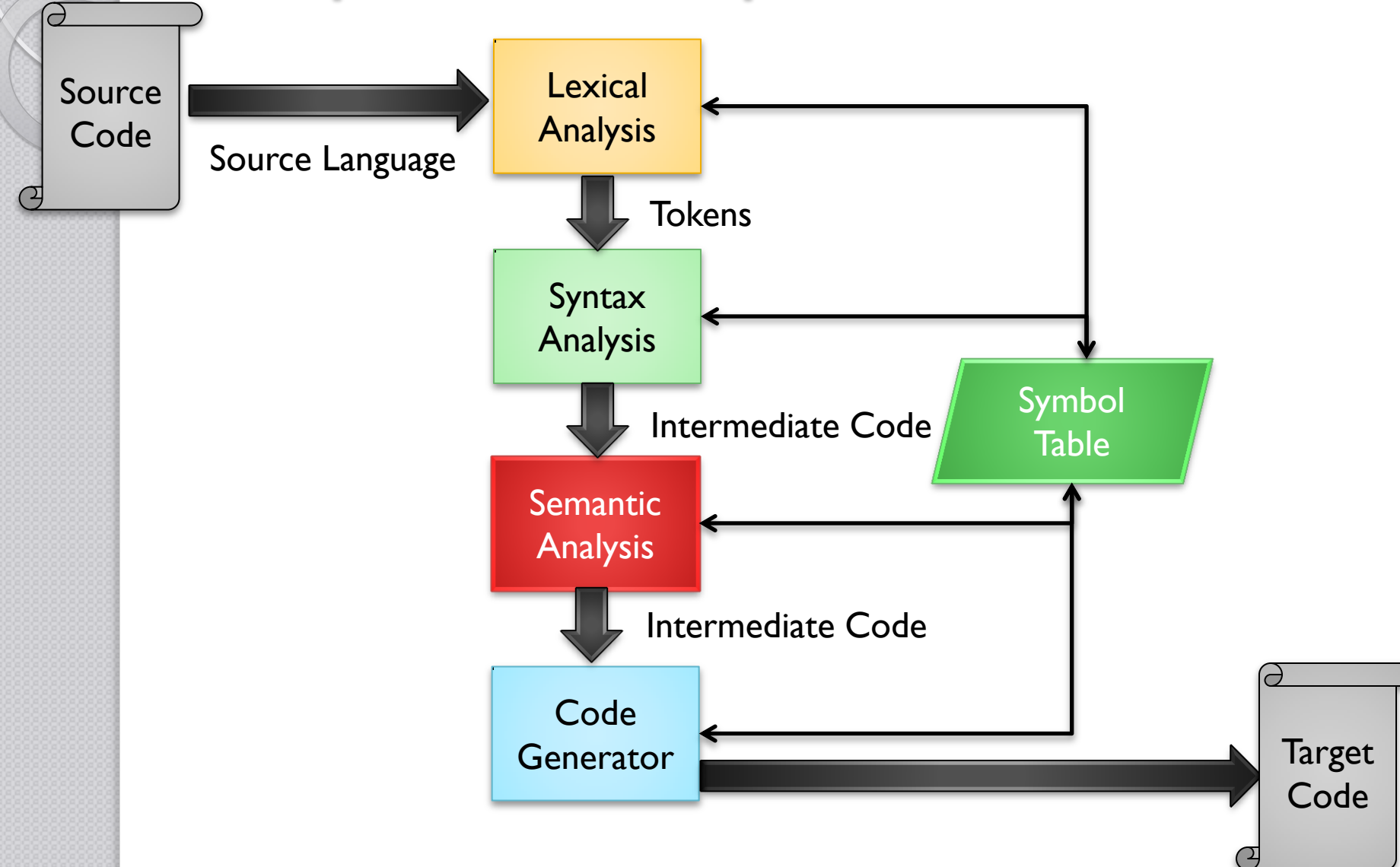

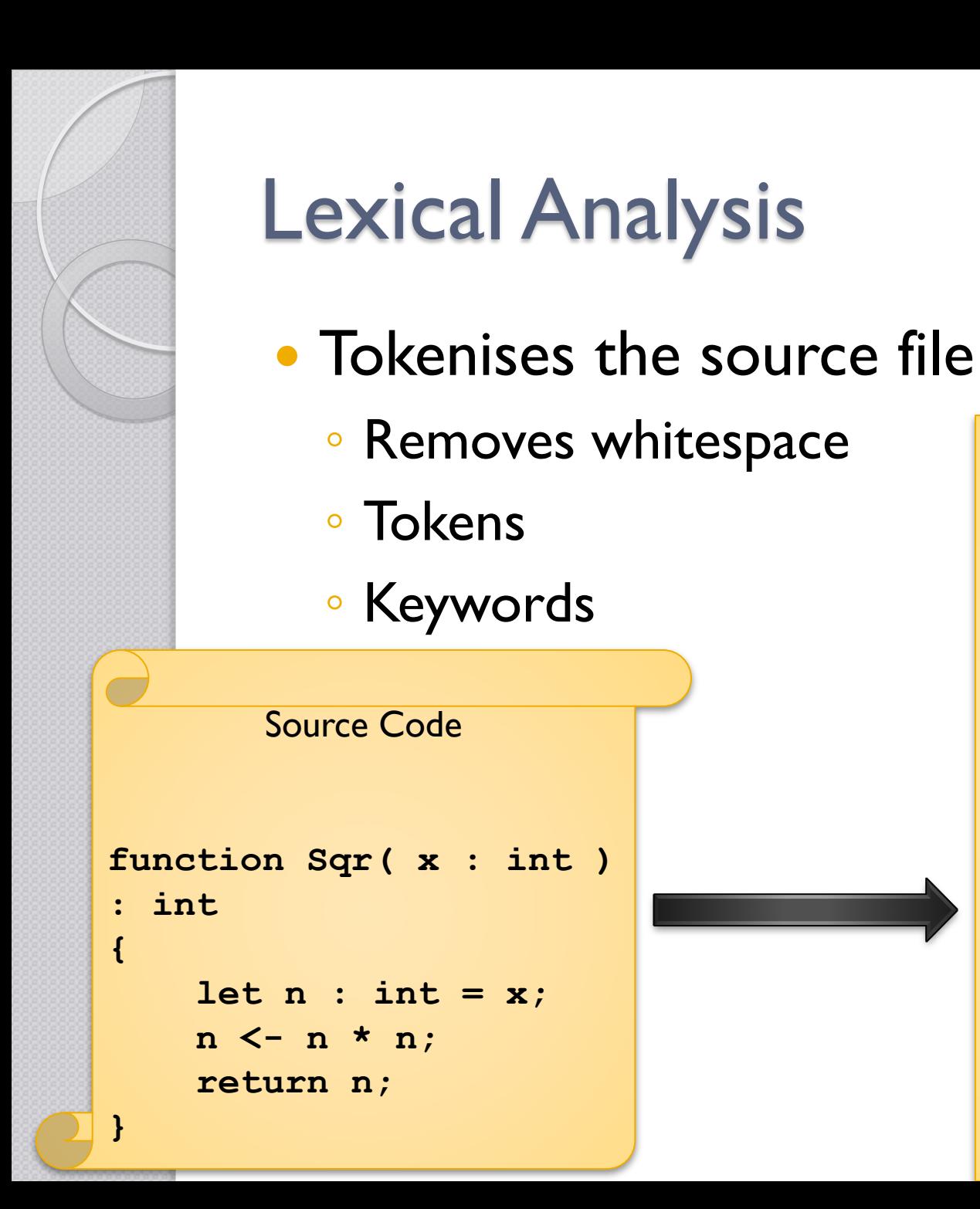

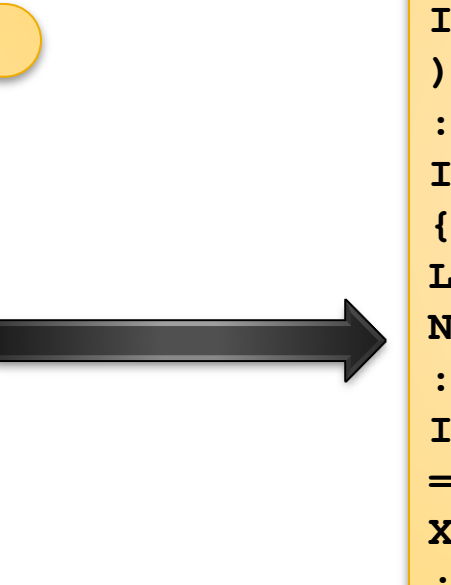

**…**

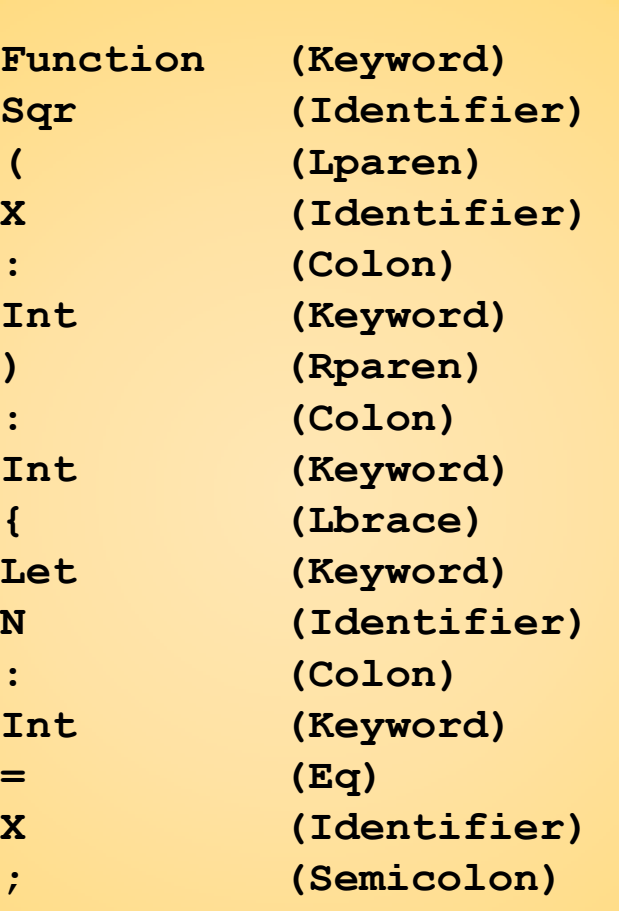

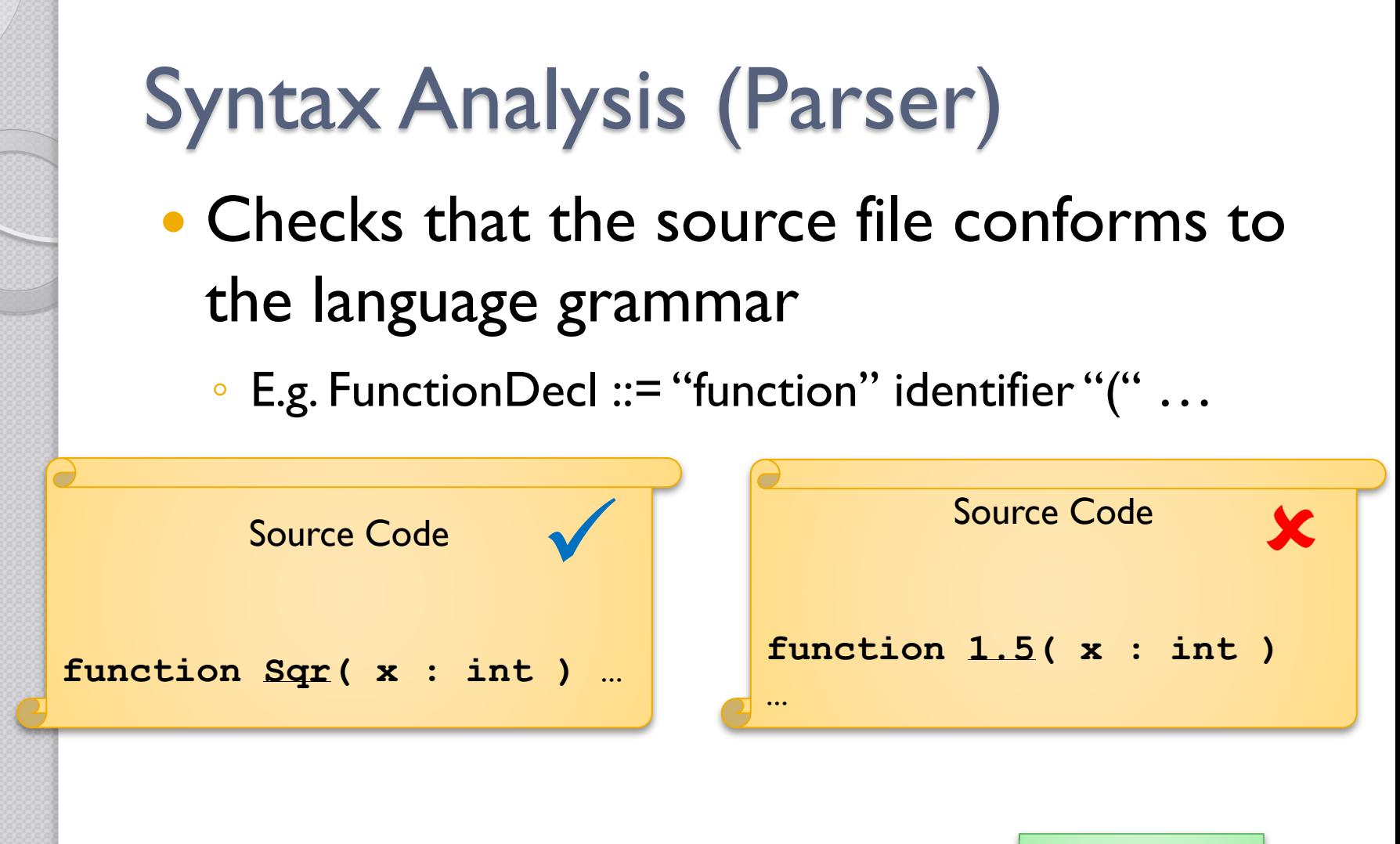

 Creates intermediate code ◦ ParseTree

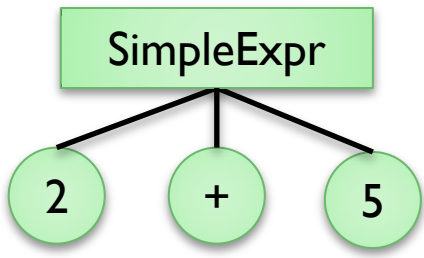

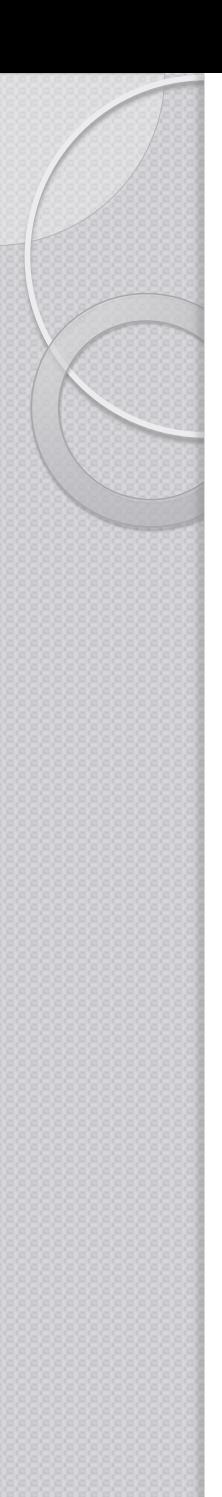

# Semantic Analysis

• Checks that the meaning behind the syntax makes sense, according to the type-system

K

\n- E.g. 
$$
\text{var int } x = 3;
$$
  $\checkmark$
\n- x:int, 3:int\n
\n- E.g.  $\text{var int } x = 3.2;$   $\checkmark$
\n

x:int, 3.2:Real

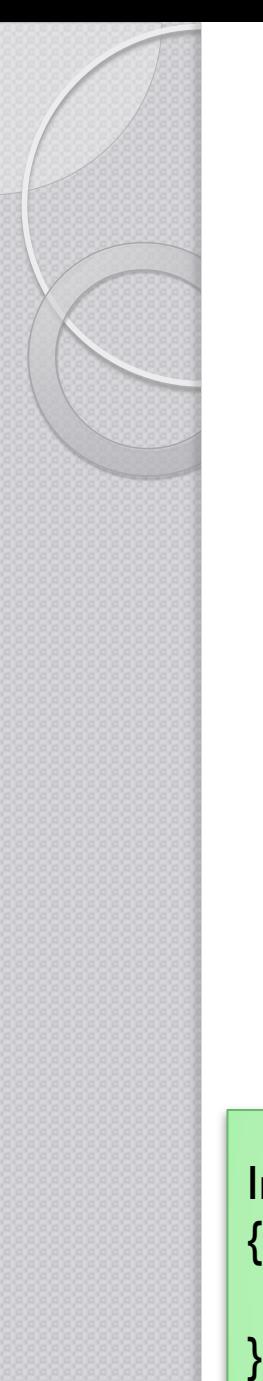

#### Code Generation / Execution

**• Traverses the Intermediate Code** representation and generates or executes the code

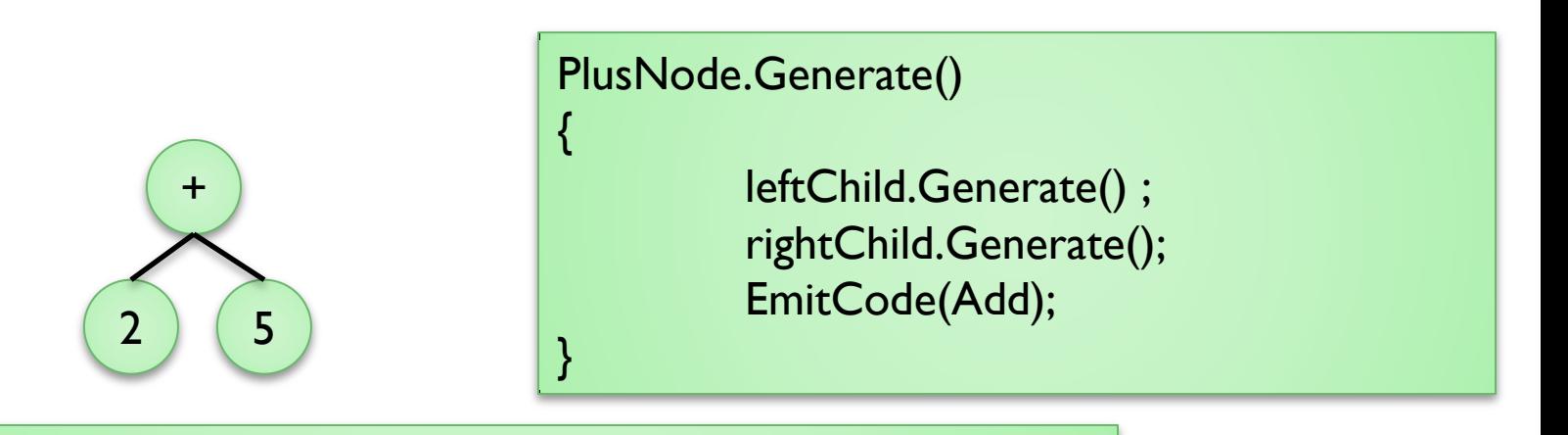

IntLiteralNode.Generate()

EmitCode ( Push, Integer.parseInt(this.getValue()) );

# Symbol Table

- Important Data Structure
	- Keeps information about every identifier in the source
		- Variables
		- functions
		- Labels …
	- Keeps the scope information
	- Entry Properties
		- Name
		- Type
		- Value
		- Scope

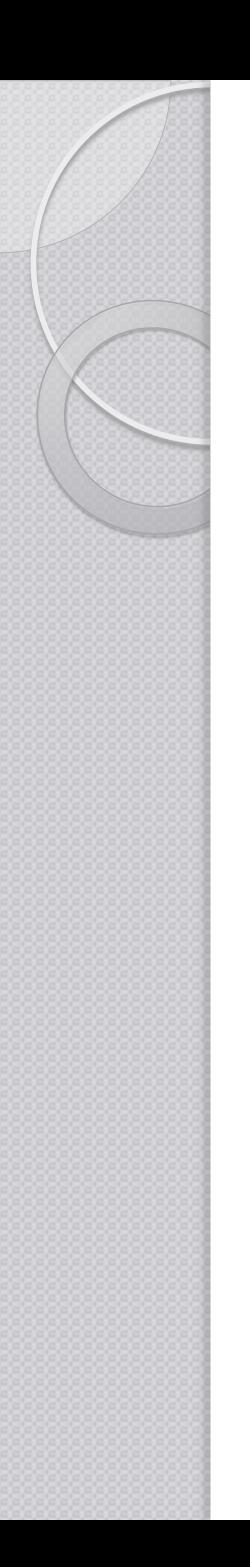

# Symbol Table

A data structure that maps an Identifier's name onto a structure that contains the identifier's information

Name  $\rightarrow$  ( Name, Type, Value, Scope )

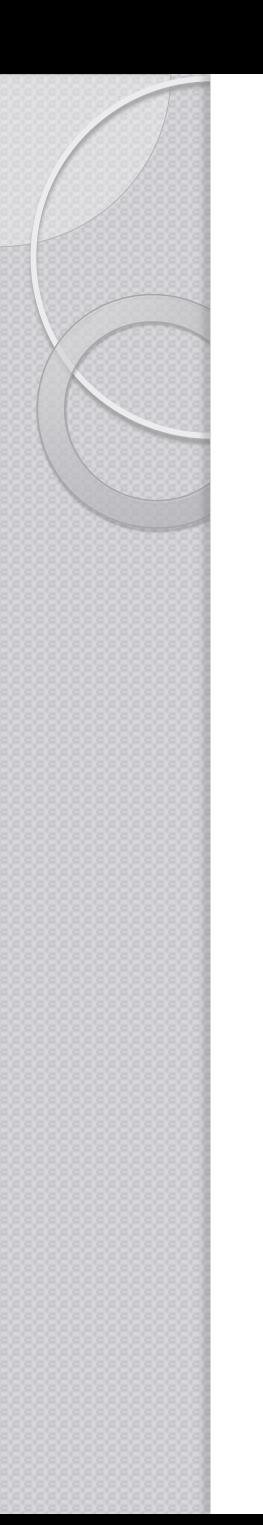

# Symbol Table

- Easiest way is to make use of a hash-table / hash-map
- Create a new Hash-map for each new scope

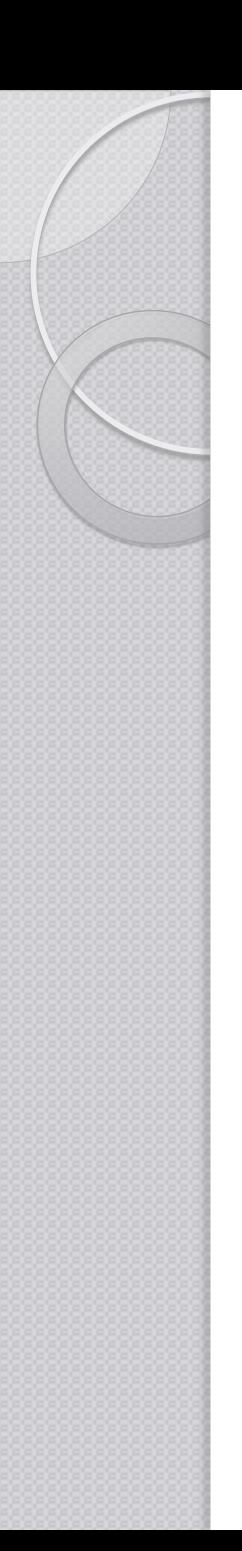

- **Interface is a contract**
- If a Class implements interface
	- Honours the contract
	- Implements the methods of the interface
- Interface type variable can hold instance of a class that implements that interface

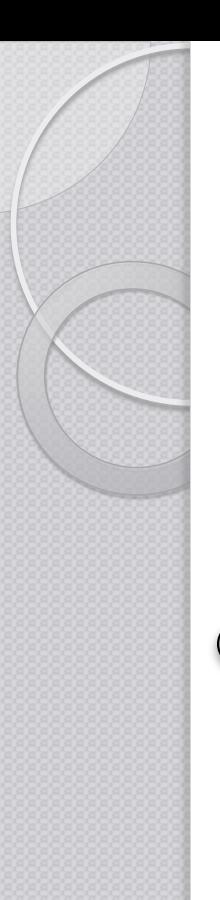

{

}

#### Java Interfaces

public interface IAdder

int add(int n, int m);

public interface IMinus { int subtract(int n, int m);

}

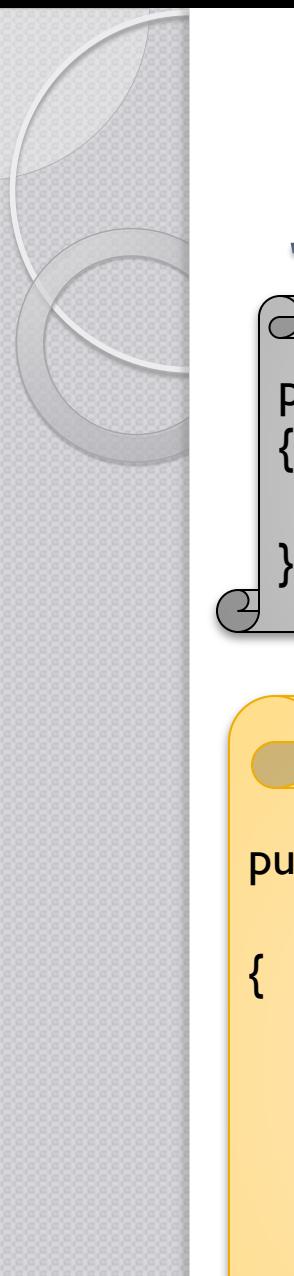

}

#### Java Interfaces

public interface IAdder

int add(int n, int m);

public interface IMinus

{

}

int subtract(int n, int m);

public class SimpleMath implements IAdder, IMinus

 public int add(int n, int m) { … }

 public int subtract(int n, int m) { … }

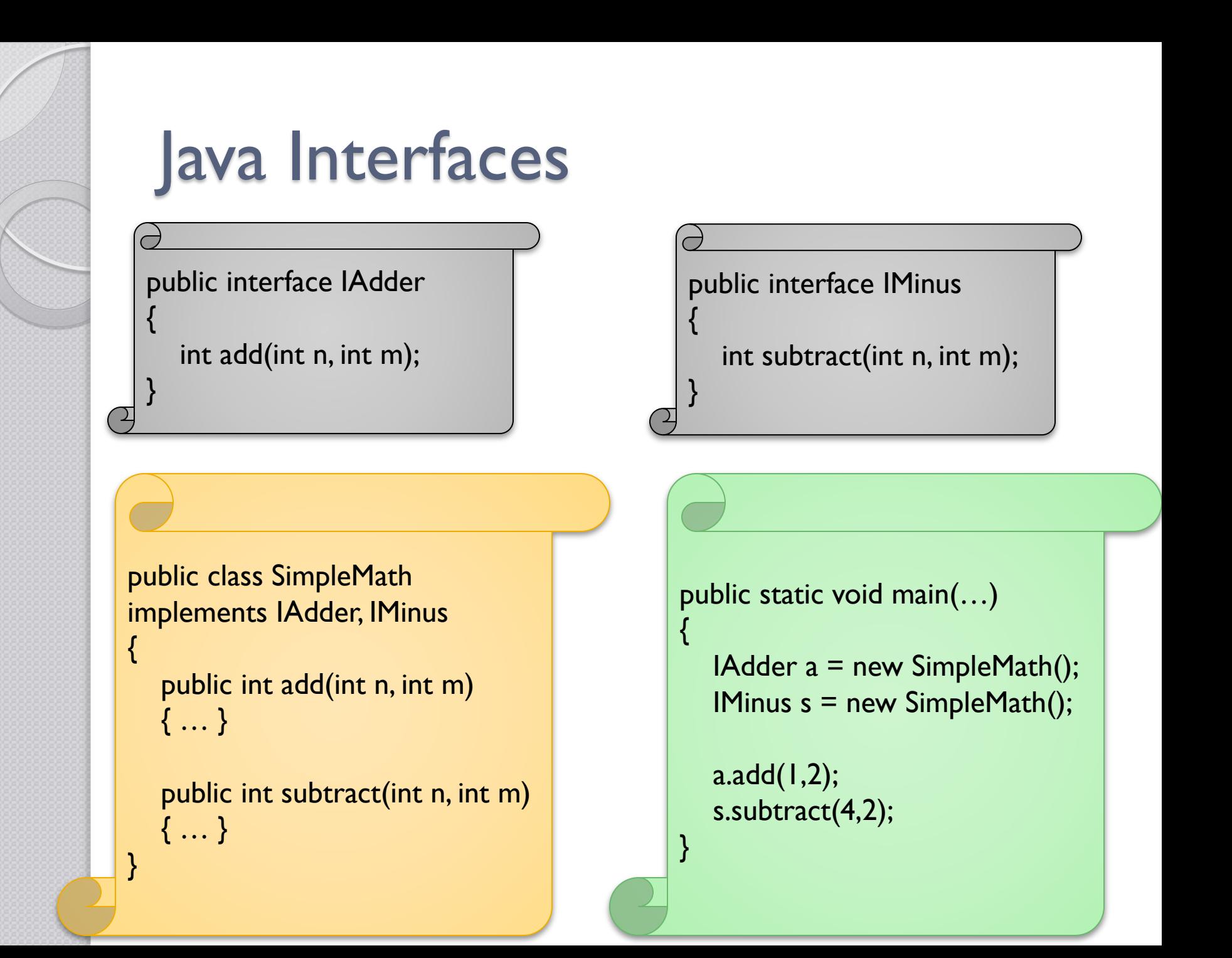

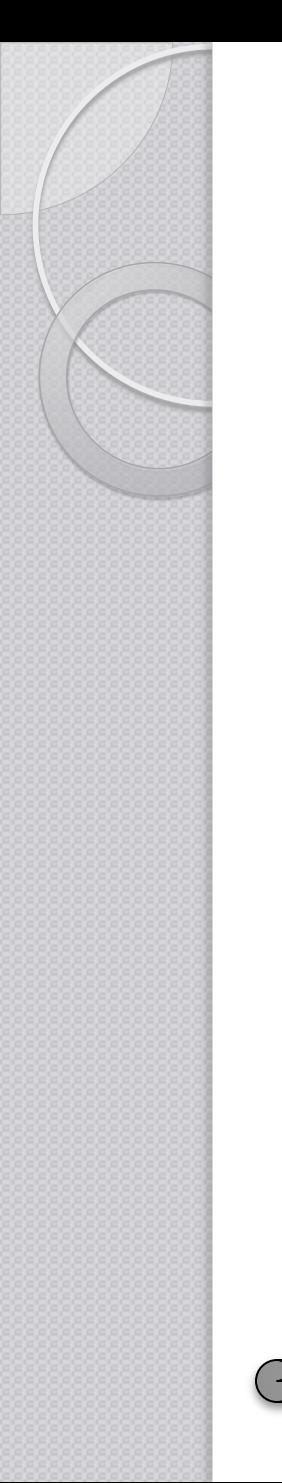

public interface ICalculator

{

 $\subset$ 

}

int Calculate(int n, int m);

public class Mul implements ICalculator

{

}

{

}

 public int Calculate(int n, int m)  ${..., n * m ... }$ 

public class Div implements ICalculator { public int Calculate(int n, int m) { … n / m …}

public interface ICalculator

int Calculate(int n, int m);

```
public class Mul
  implements ICalculator
```
{

}

{

}

 public int Calculate(int n, int m)  ${..., n * m ... }$ 

#### public class Div implements ICalculator

```
 public int Calculate(int n, int m)
{ … n / m …}
```
public static void main(…)

 $\{$ 

{

}

public interface ICalculator

int Calculate(int n, int m);

ICalculator  $cl$  = new Mul(); ICalculator  $c2$  = new Div();

 c1.Calculate(4,2); c2.Calculate(4,2);

# Simplified Compiler Architecture

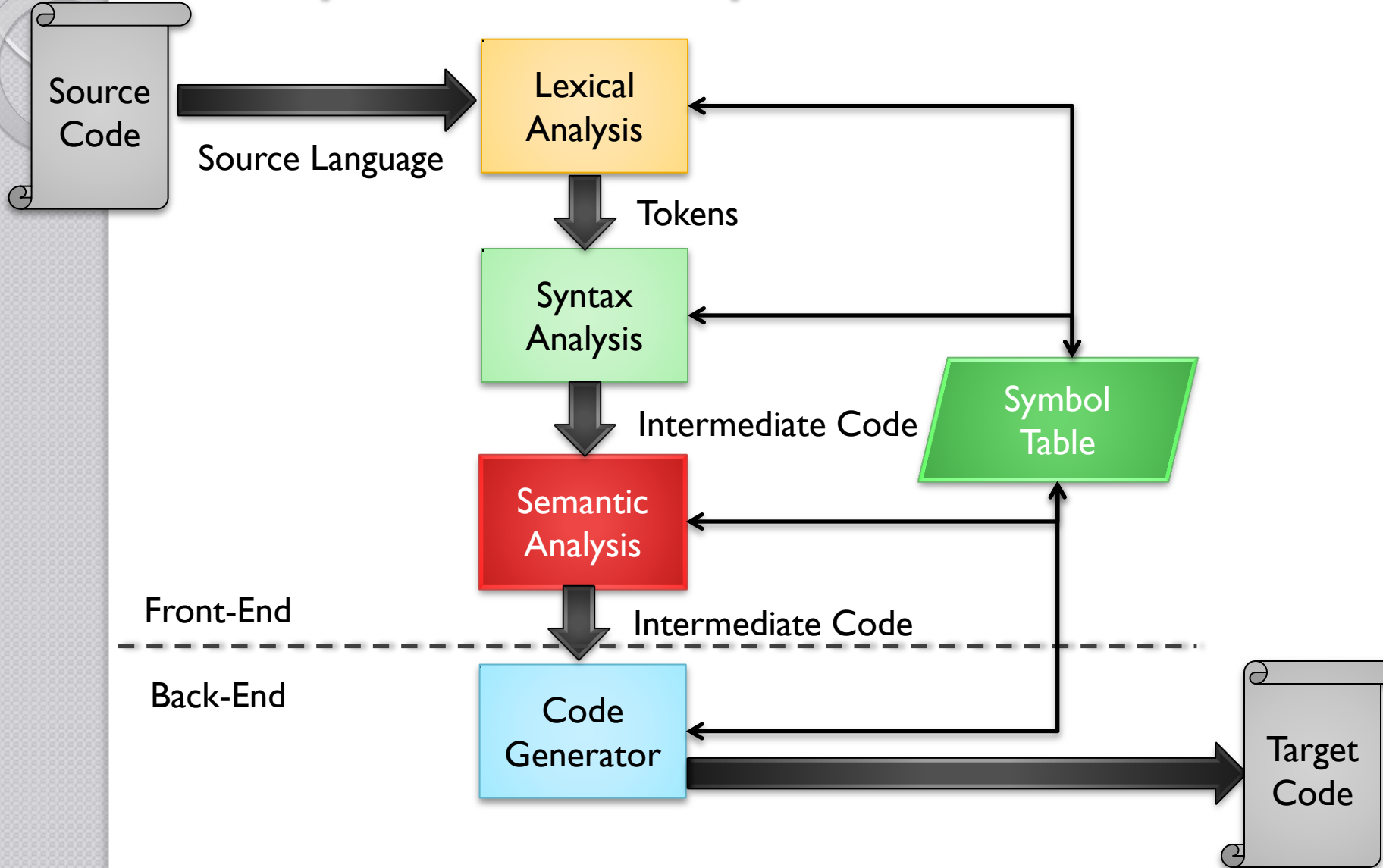

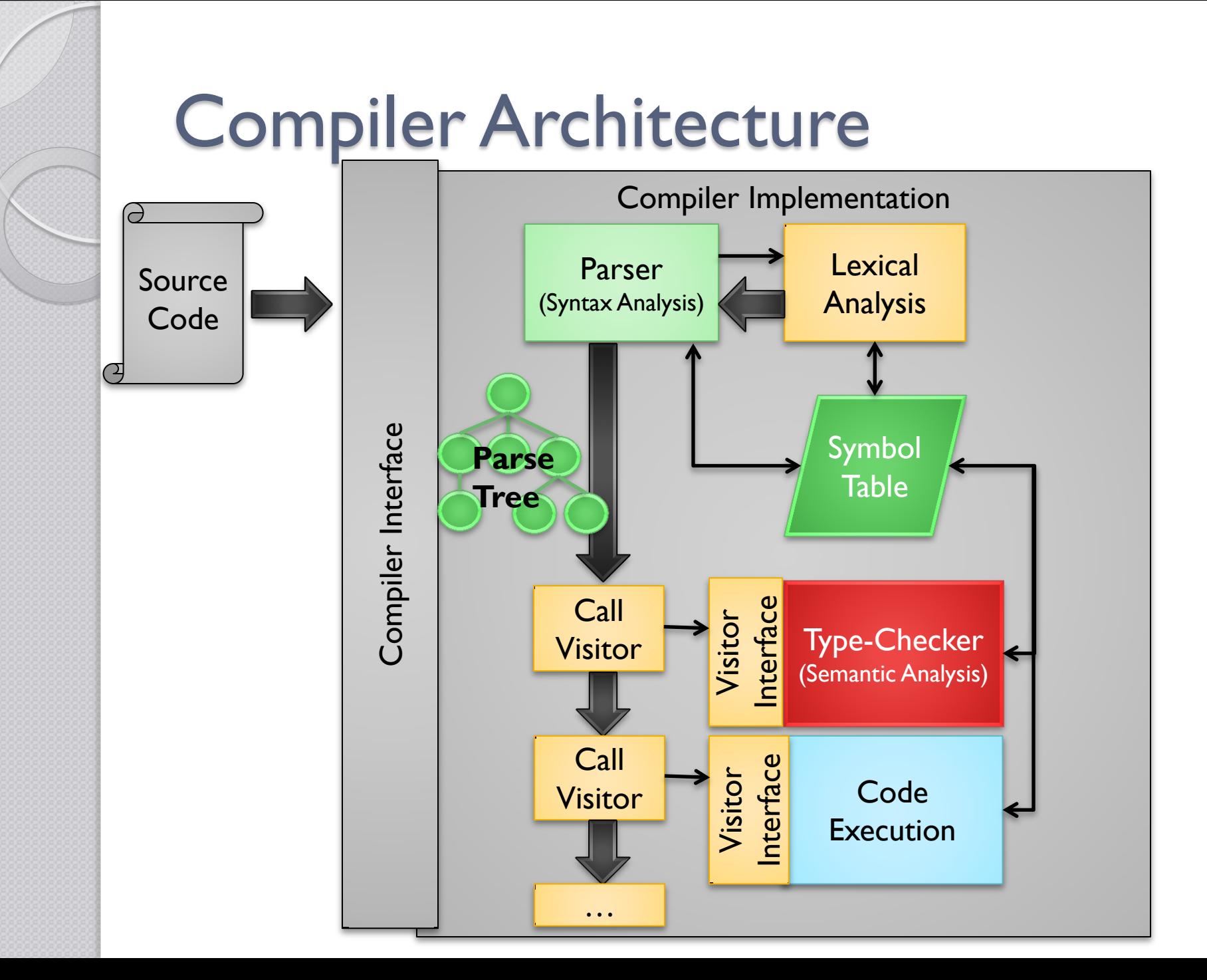

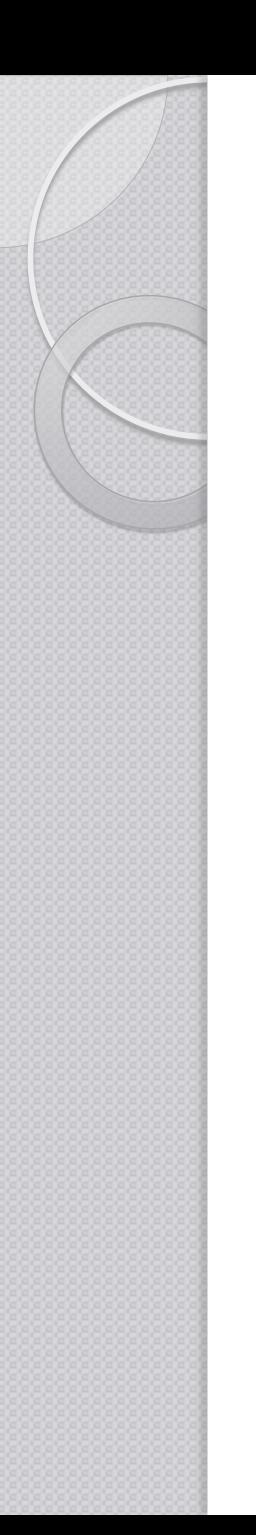

# Program Generators?

- Source-to-Executable
	- Compiler
- **Reverse Polish Notation**  $\circ$  2 + 3 - 4  $\rightarrow$  2 3 + 4 -

- Source-to-Source
	- Preprocessors

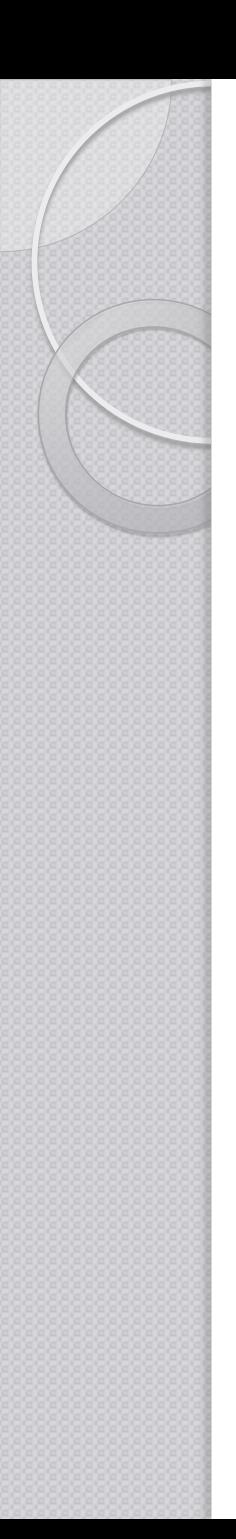

#### Javacc

- A program that creates parsers
- The source code(input) is a definition file
	- Grammar definition
	- Inline Java code
- The target (output) is java-based parser
- Recognizer?

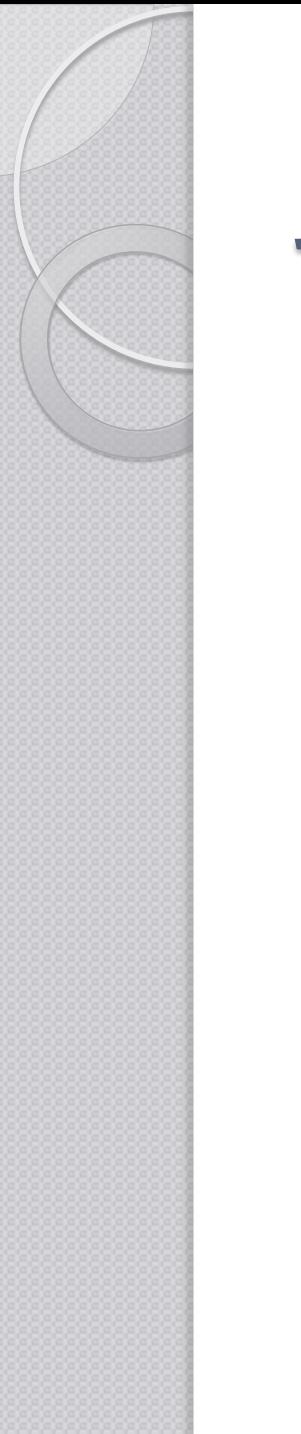

# Javacc

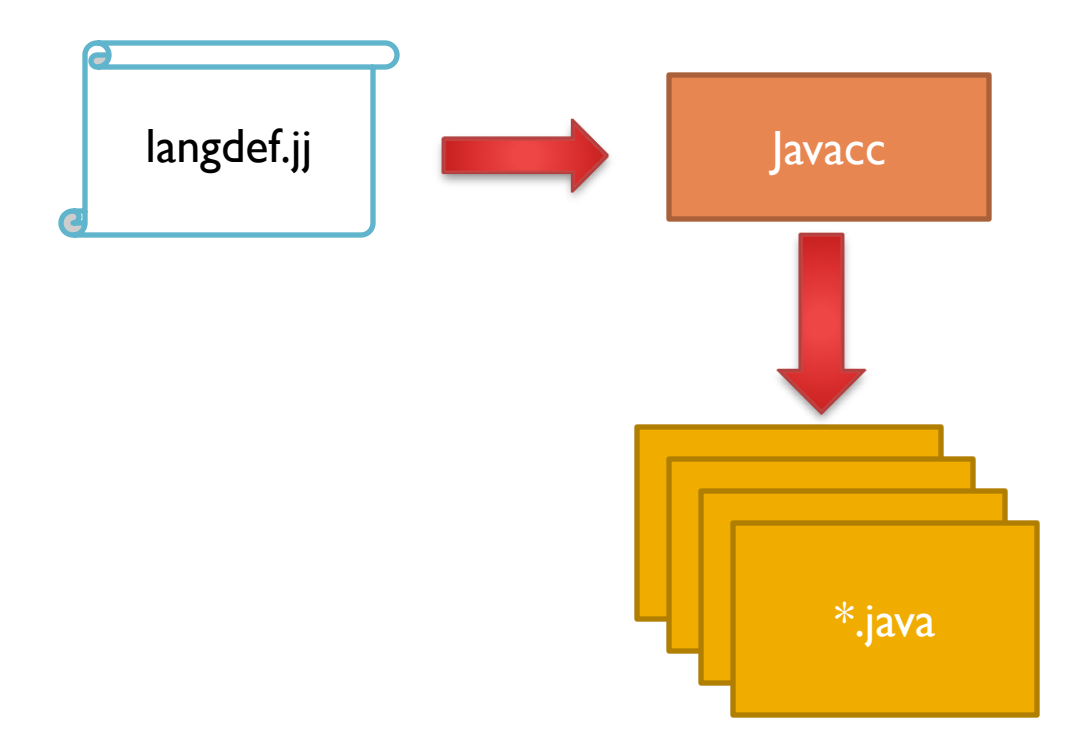

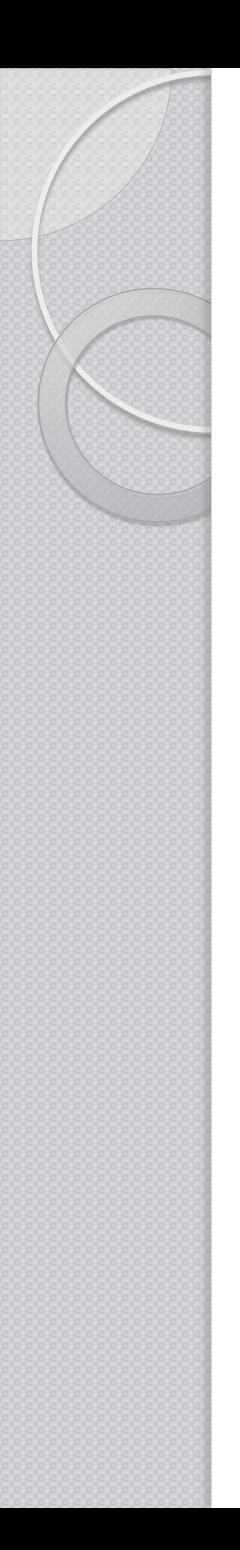

# **Tree**

- Preprocessor to Javacc
- Creates ".jj" files from ".jjt" files

- From a recognizer to a proper parser
- Produces Parse Tree building actions

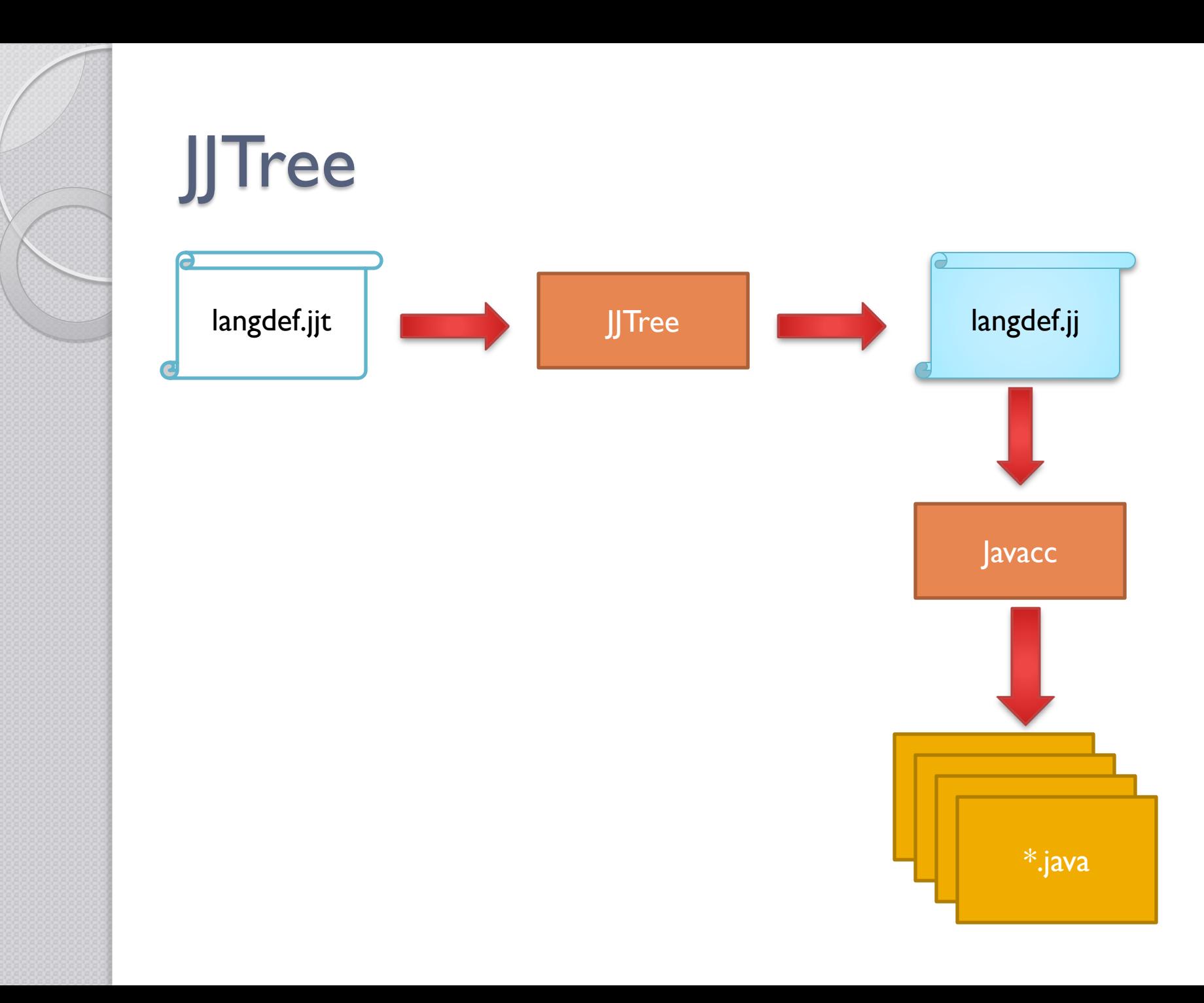
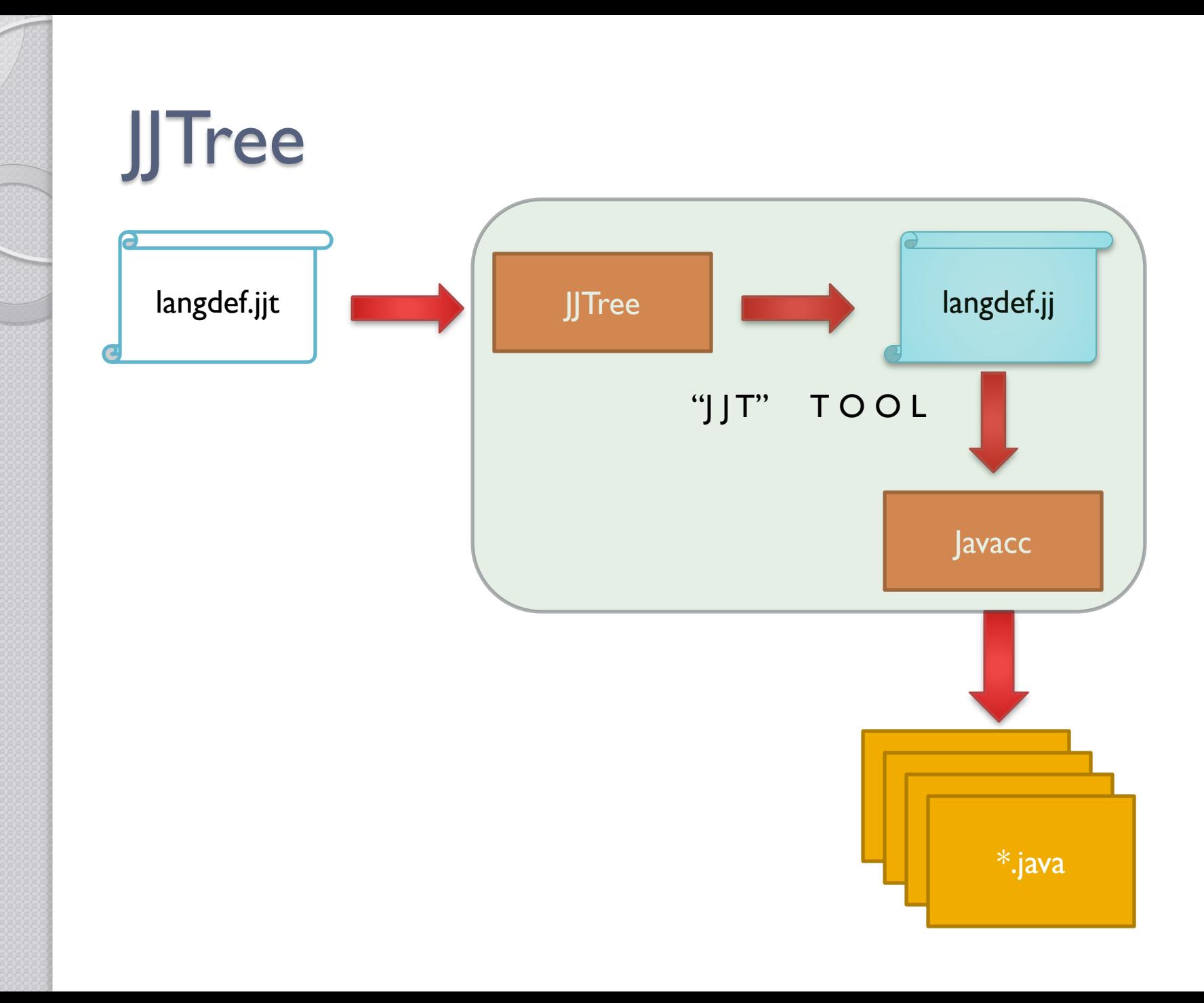

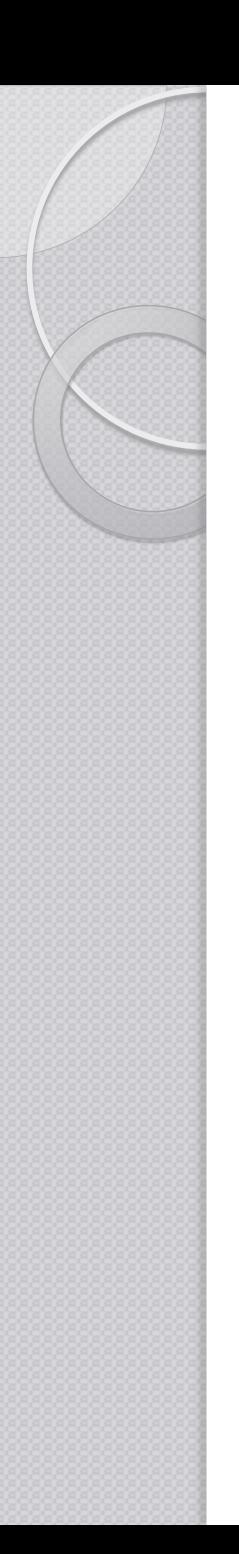

# Installing Javacc

- https://javacc.dev.java.net/
	- Javacc.zip / Javacc.tar.gz
- **Eclipse plugin** 
	- Preferences->Install/Update->Add
		- <http://eclipse-javacc.sourceforge.net/>
	- Help->New Software
	- Newer versions
		- Eclipse Marketplace

# .jjt Grammar Files

- Four (4) sections
	- Options
	- Parser
	- Tokens
	- Production Rules

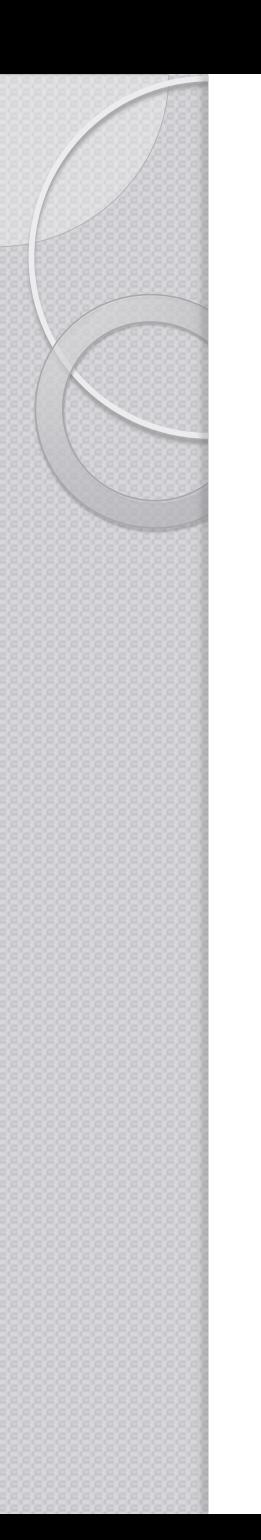

.jjt Options

options

…

}

{

BUILD\_NODE\_FILES=false; STATIC=false; MULTI=true;

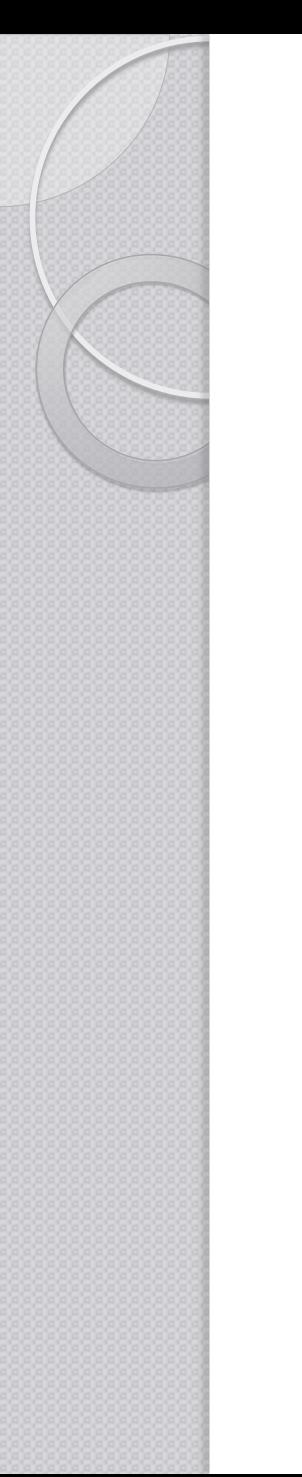

# .jjt Parser block

#### PARSER\_BEGIN(**parser\_name**)

. . . public class **parser\_name** { … } … PARSER\_END(**parser\_name**)

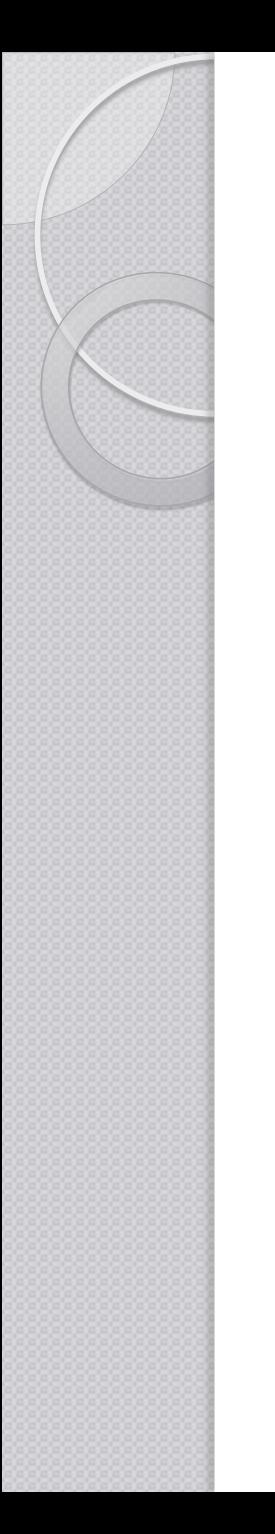

### .jjt Tokens

 Lexeme to ignore SKIP : {  $(6)$  $\mid$ "\t"  $\mid$ "\n"  $\mid$ "\r" | <"//" (~["\n","\r"])\* ("\n"|"\r"|"\r\n")> }

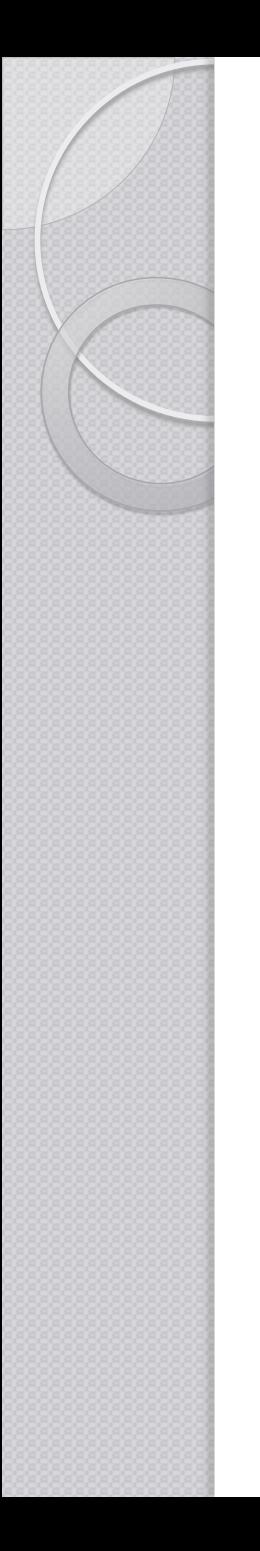

### .jjt Tokens

• Tokens that are to be returned TOKEN : { <PLUS: "+"> |<TRUE: "true" > | <FALSE: "false" > | <LETTER: (["A"-"Z"] | ["a"-"z"]) > | <STRING\_LITERAL: "\"" (~["\"","\r","\n"])\* "\"" > | <#DIGIT: ["0"-"9"]> }

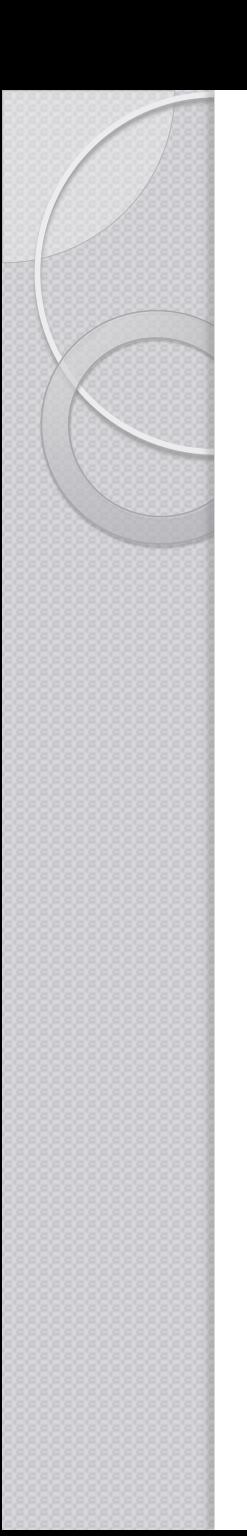

• Assume the following:

#### Header  $\rightarrow$  "Script" <STRING LITERAL>

or

Header ::= "**Script**" <STRING\_LITERAL>

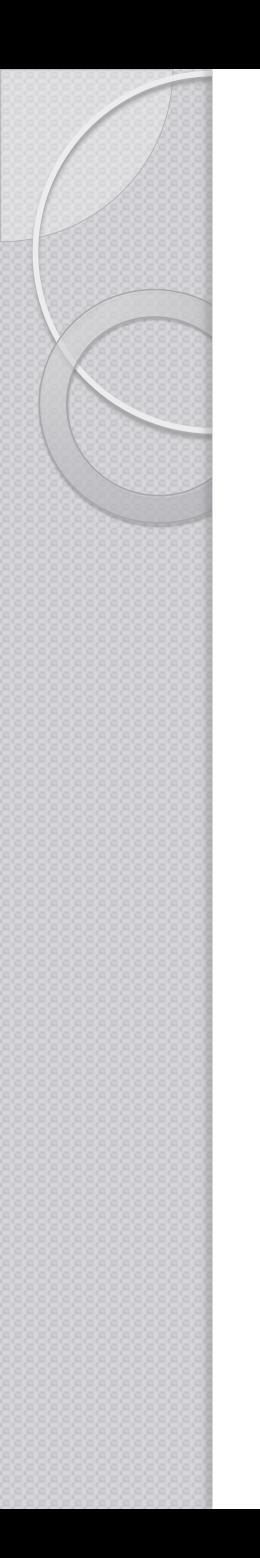

• Assume the following:

Header ::= "**Script**" <STRING\_LITERAL>

void Header(): { <SCRIPT> <STRING\_LITERAL> }

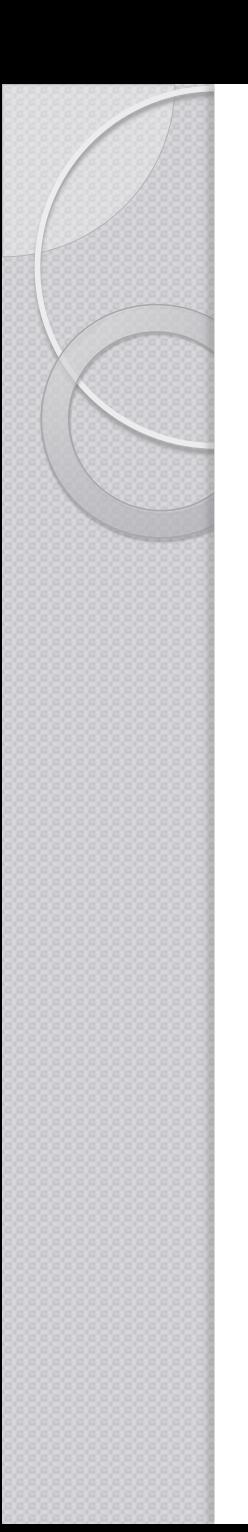

Header ::= "Script" <STRING LITERAL>

void Header():  $\{$  int  $n = 0; n++)$ ; { <SCRIPT> <STRING\_LITERAL> }

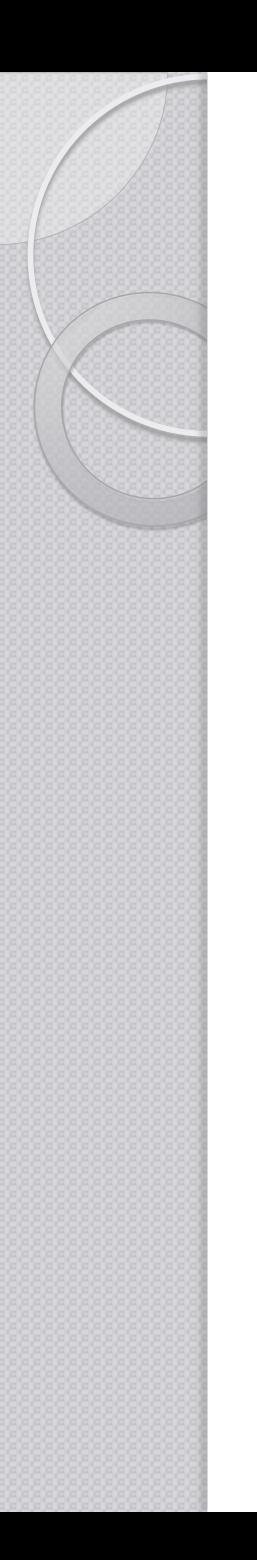

• Token matching - Actions

```
void Header(): \{ int n = 0; n++) \}{
 <SCRIPT>\{ n = 1; \}<STRING_LITERAL>
 \{ n++; \}}
```
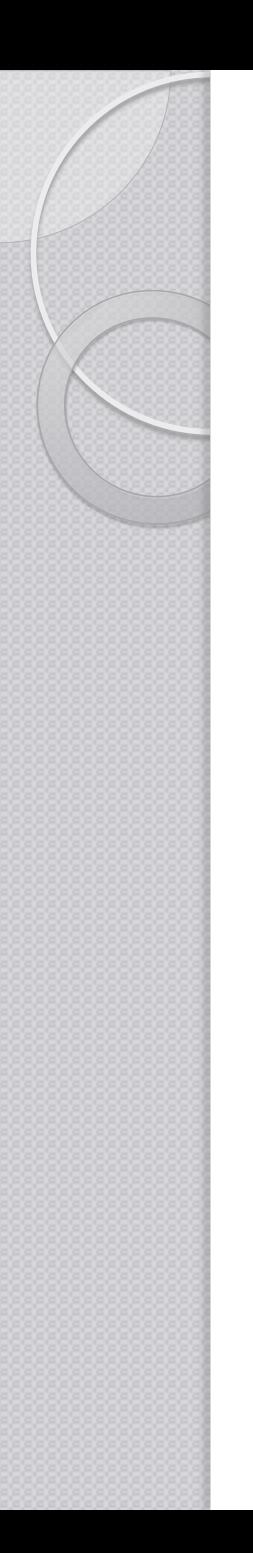

Calling Non-Terminals

```
void Integer(): {}
{ … }
```

```
void Header(): { }
{
  <SCRIPT>
  Integer()
}
```
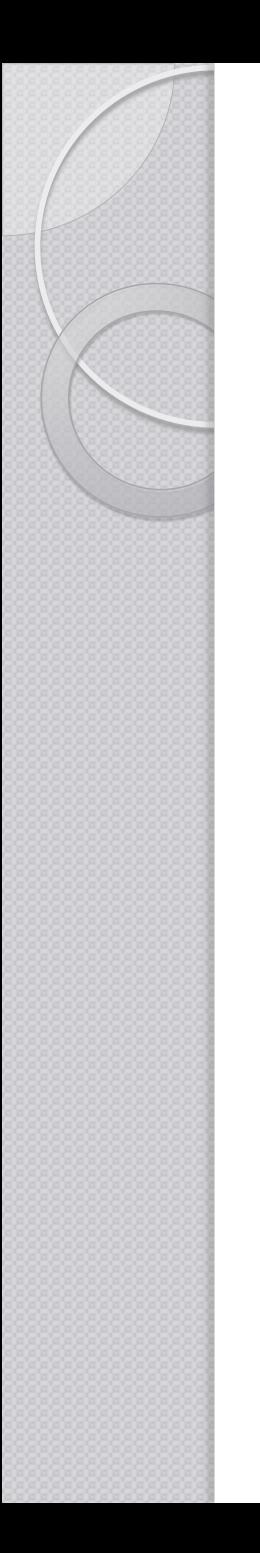

• Getting Token value

```
void Number() 
{ Token t;
 int n = 0;}
{
 t = <DIGIT>{ n = integer.parseInt(t.image);
  } 
}
```
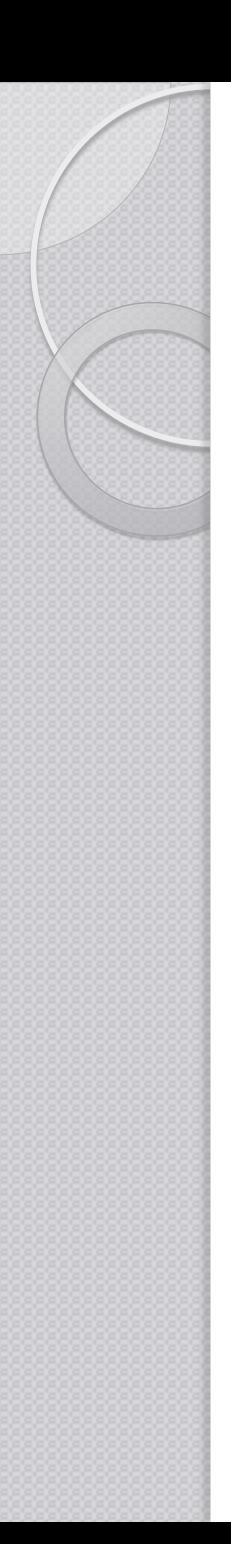

#### Lookahead

- Consider the following java statements
	- public int name;
	- public int name[];
	- $\circ$  public int name() { ... }

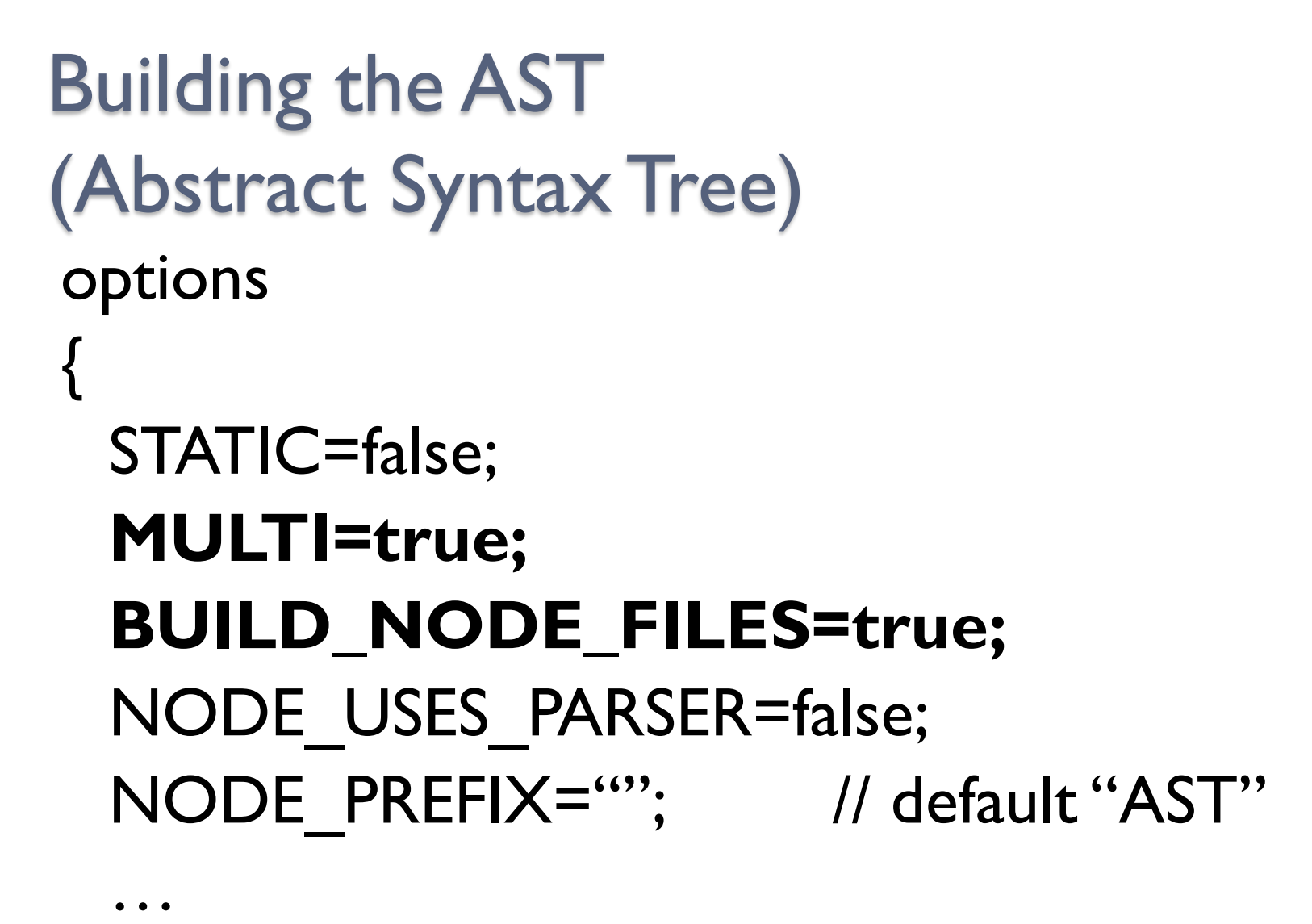

}

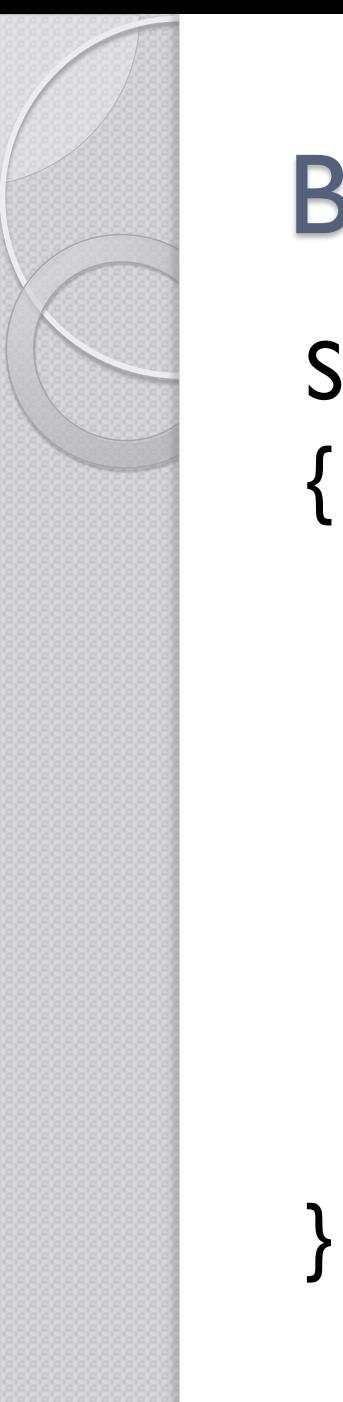

# Building the AST SimpleNode Start() : {} Expression()  $(1, 2)$ <EOF> // Special Token { return jjtThis; }

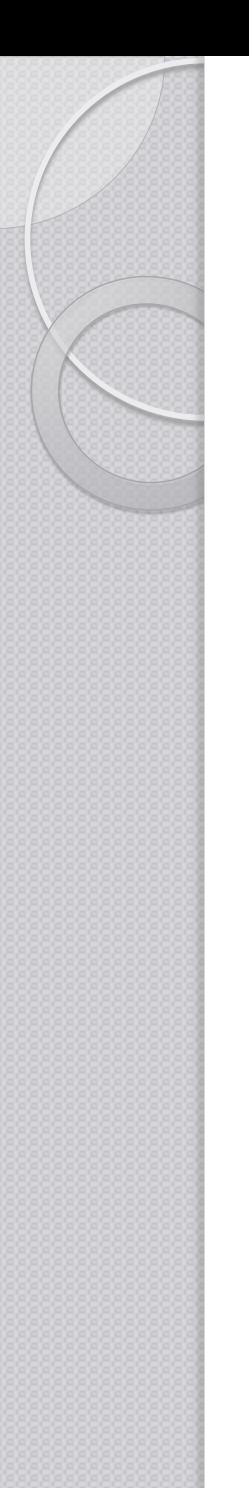

## **Parsing**

#### PARSER\_BEGIN(MyParser)

```
...
MyParser parser = new MyParser(System.in);
try {
  SimpleNode n = parser.Start();
  System.out.println("Parsed!");
} catch (Exception e) {
     System.out.println("Oops!");
     System.out.println(e.getMessage());
}
...
PARSER_END(MyParser)
```
## **Example** Digit ::= ["**0**" - "**9**"] Number ::= Digit+ Plus  $::= "+'"$ Minus  $::=$  "-"

Op ::= Plus | Minus **Expression** ::= Number { Op Number }

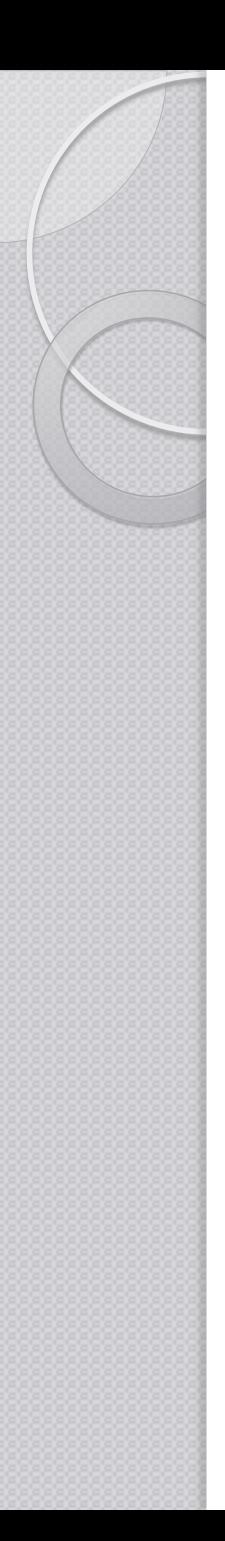

### Example TOKEN: { < NUMBER: <DIGIT>+ > | < Digit: ["**0**" - "**9**"] >  $|$  < PLUS: "+" > | < MINUS: "-" > }

$$
\begin{array}{ll}\n\text{Digit} ::= \text{['0'' - '9'']}\\ \n\text{Number} ::= \text{Digit+} \\ \n\text{Plus} ::= ``+'' \\ \n\text{Minus} ::= ``-''\n\end{array}
$$

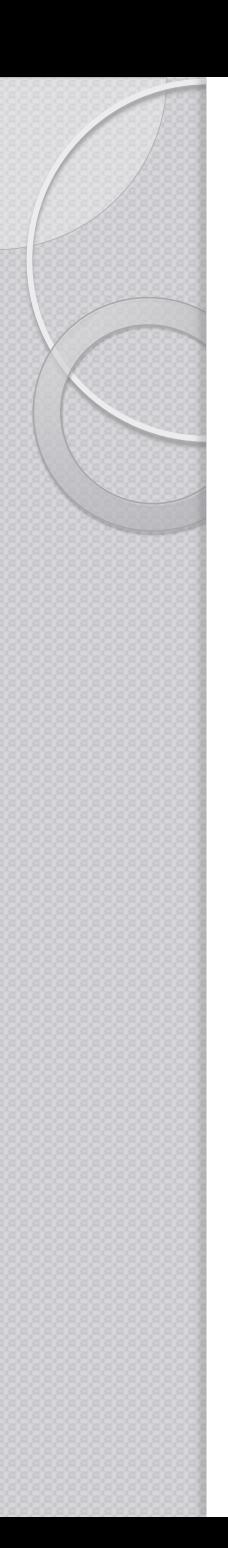

}

```
Example
void Op() :{}
{
  < PLUS > | < MINUS >
}
void Expression(): {}
{
  < Number >
  (Op() < Number >)*
```
Op ::= Plus | Minus

**Expression** ::= Number { Op Number }

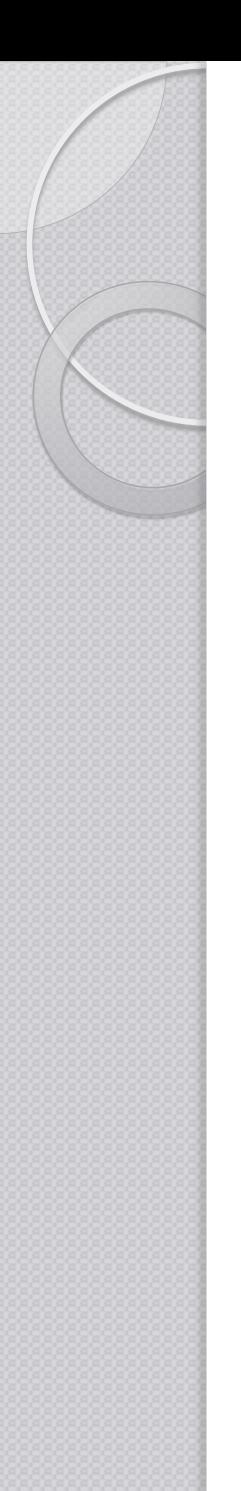

### Example

#### PARSER\_BEGIN(MyParser)

```
...
MyParser parser = new MyParser(System.in);
try {
  parser.Expression();
  System.out.println("Parsed!");
} catch (Exception e) {
     System.out.println("Oops!");
     System.out.println(e.getMessage());
}
...
PARSER_END(MyParser)
```
# Generated Sources

- **DF JJTMyParserState.java <EX1.jjt>**
- $\triangleright$   $\sqrt{\mathbf{J}^2}$  MyParser.java <EX1.jj>
- <mark>呼</mark> MyParserConstants.java <EX1.jj>
- ⊳ MyParserTokenManager.java < EX1.jj>
- **JF** MyParserTreeConstants.java <EX1.jjt>
- $\mathbf{F}$  Node.java <EX1.jjt>
- $\sqrt{r}$  ParseException.java <EX1.jj>
- $\sqrt{3}$  SimpleCharStream.java <EX1.jj>
- $J<sup>c</sup>$  SimpleNode.java <EX1.jjt>
- $\sqrt{r}$  Token.java <EX1.jj>
- $\sqrt{N}$  TokenMgrError.java <EX1.jj>
- $\overline{\mathbf{u}}$  EX1.jj <EX1.jjt>
- **Uji** EX1.jjt

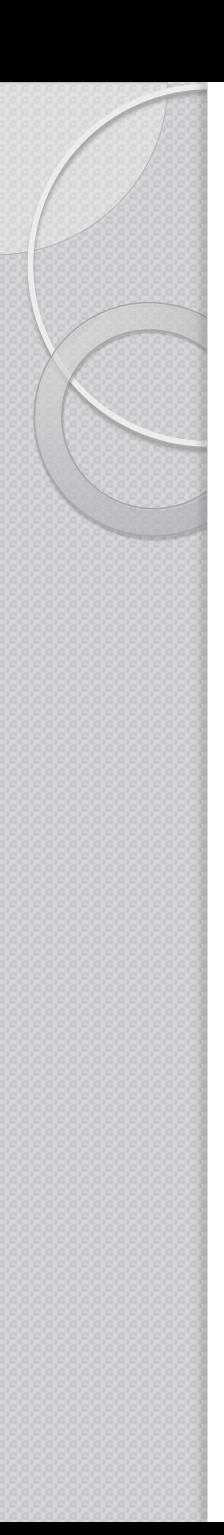

### Example – Evaluating

```
Token Op() :
{ Token t; }
{
  (t = < PLUS > |t = < MINUS >
  \{ return t; \}}
```
# Example

}

```
int Expression(): { Token t, op; int n;}
{
```

```
t = < NUMBER >
{
   n = Integer.parseInt( t.image );
}
 ( op=Op()
t = < NUMBER > {
if(op.image.equals("+")) 
      n += Integer.parseInt( t.image ); 
else 
      n -= Integer.parseInt( t.image ); } 
)*
\{ return n; \}
```
#### Example **PARSER\_BEGIN(MyParser)**

```
public class MyParser
```
{

...

```
...
   MyParser parser = new MyParser(System.in);
   try
\{ int n = parser.Expression();
```

```
PARSER_END(MyParser)
```
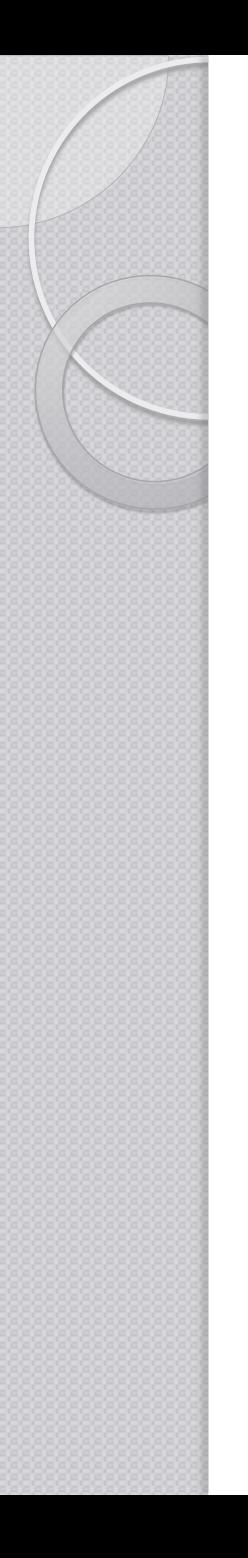

{

…

}

# Example - Building the AST

options STATIC=false; MULTI=true; BUILD NODE FILES=true; NODE USES PARSER=false; NODE\_PREFIX="AST";

# Generated Code

- $\sqrt{J}$  AST Expression.java <EX1.jjt>
- □ ASTOp.java <EX1.jjt>
- **『 JJTMyParserState.java** <EX1.jjt>
- MyParser.java <EX1.jj>
- <mark>开 MyParserConstants.java</mark> <EX1.jj>
- MyParserTokenManager.java <EX1.jj>
- MyParserTreeConstants.java <EX1.jjt>
- $J<sup>th</sup>$  Node.java <EX1.jjt>
- $\sqrt{J}$  ParseException.java <EX1.jj>
- SimpleCharStream.java <EX1.jj>
- $\mathbf{J}^{\mathsf{H}}$  SimpleNode.java <EX1.jjt>
- $\mathbf{J}^{\mathbf{F}}$  Token.java <EX1.jj>
- $\sqrt{J}$  TokenMgrError.java <EX1.jj>
- $\overline{\mathbf{u}}$  EX1.jj <EX1.jjt>
- kii EX1.jit

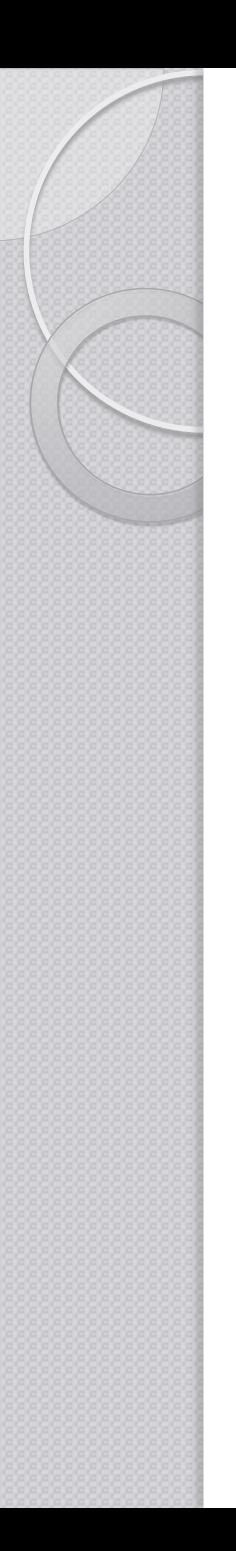

{

}

```
Example
void Op() :{}
{
  < PLUS > | < MINUS >
}
```

```
Op ::= Plus | Minus
```

```
SimpleNode Expression(): {}
```

```
< Number >
(Op() < Number >)*
{ return jjtThis; }
```
**Expression ::=** Number { Op Number }

#### Example **PARSER\_BEGIN(MyParser)**

```
public class MyParser
```
{

...

...

```
 MyParser parser = new MyParser(System.in);
   try
\{ SimpleNode rootNode = parser.Expression();
```

```
PARSER_END(MyParser)
```
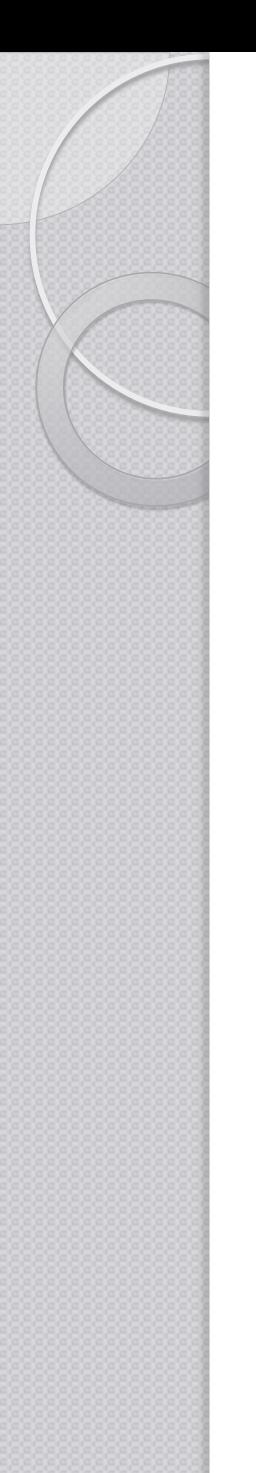

### Example Grammar 2

Digit ::= ["**0**" - "**9**"] Number ::= Digit+

Factor ::= Expression | Number Term ::= Factor [ "**\***" | "**/**" Factor ] Expression ::= Term { "**+**" | "**-**" Term }

**Start** ::= Expression

# The Visitor Design Pattern

#### • The Problem

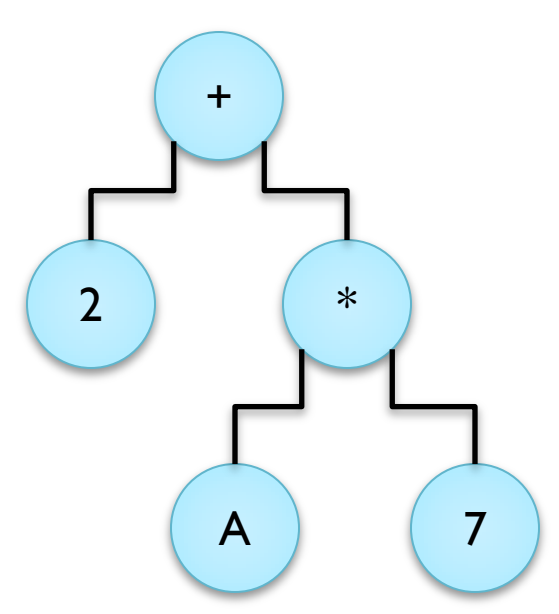

◦ Number of operations to be performed on each node

#### **Options**

- Implement each operation inside each node
- Make use of visitor pattern

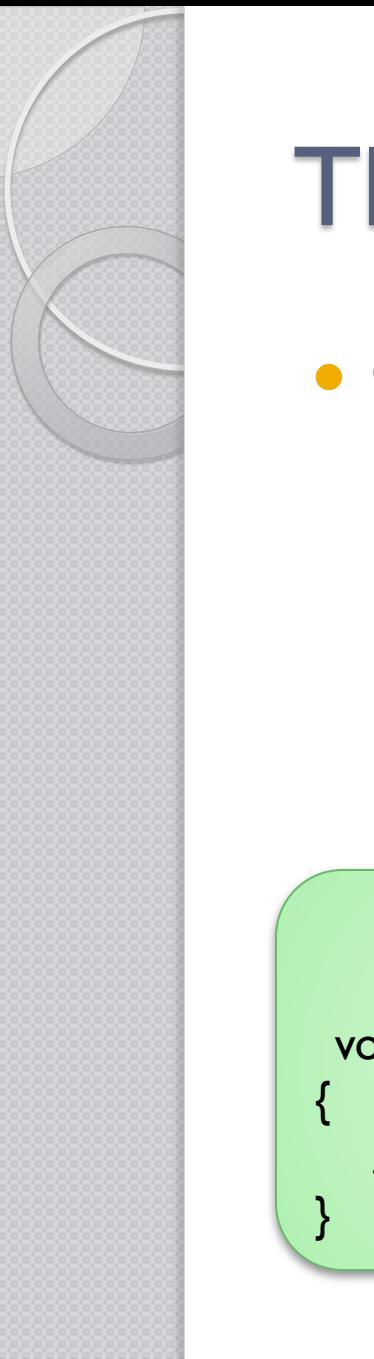

# The Visitor Design Pattern

- Consider one Node
	- Printing Operation

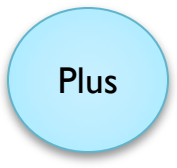

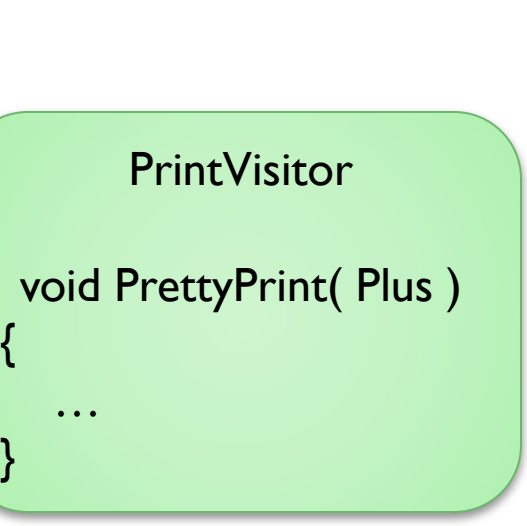

• We can implement the operation in a separate class e.g. PrintVisitor

• This can be done for all type of nodes

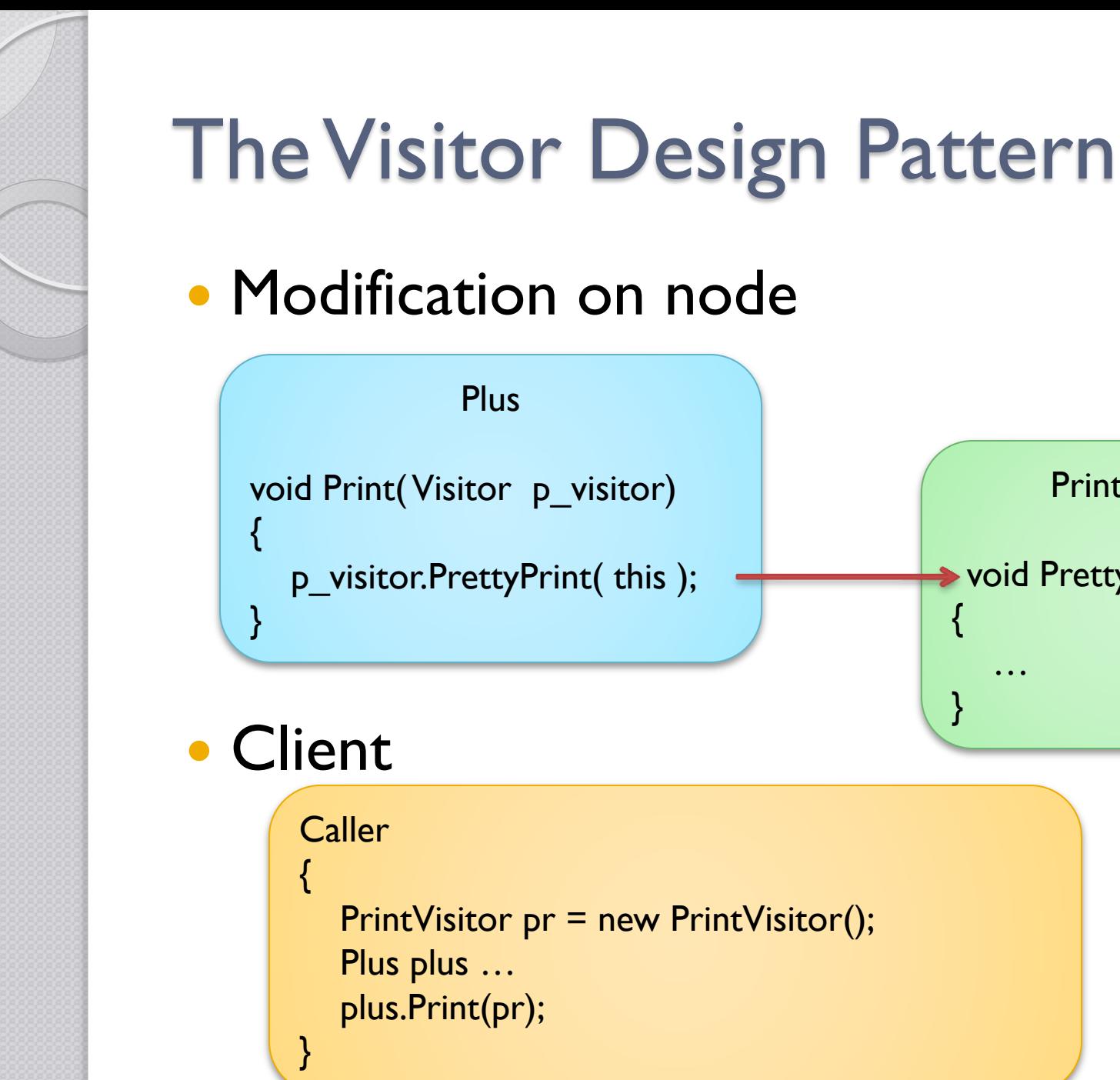

#### **PrintVisitor** void PrettyPrint( Plus ) { … }

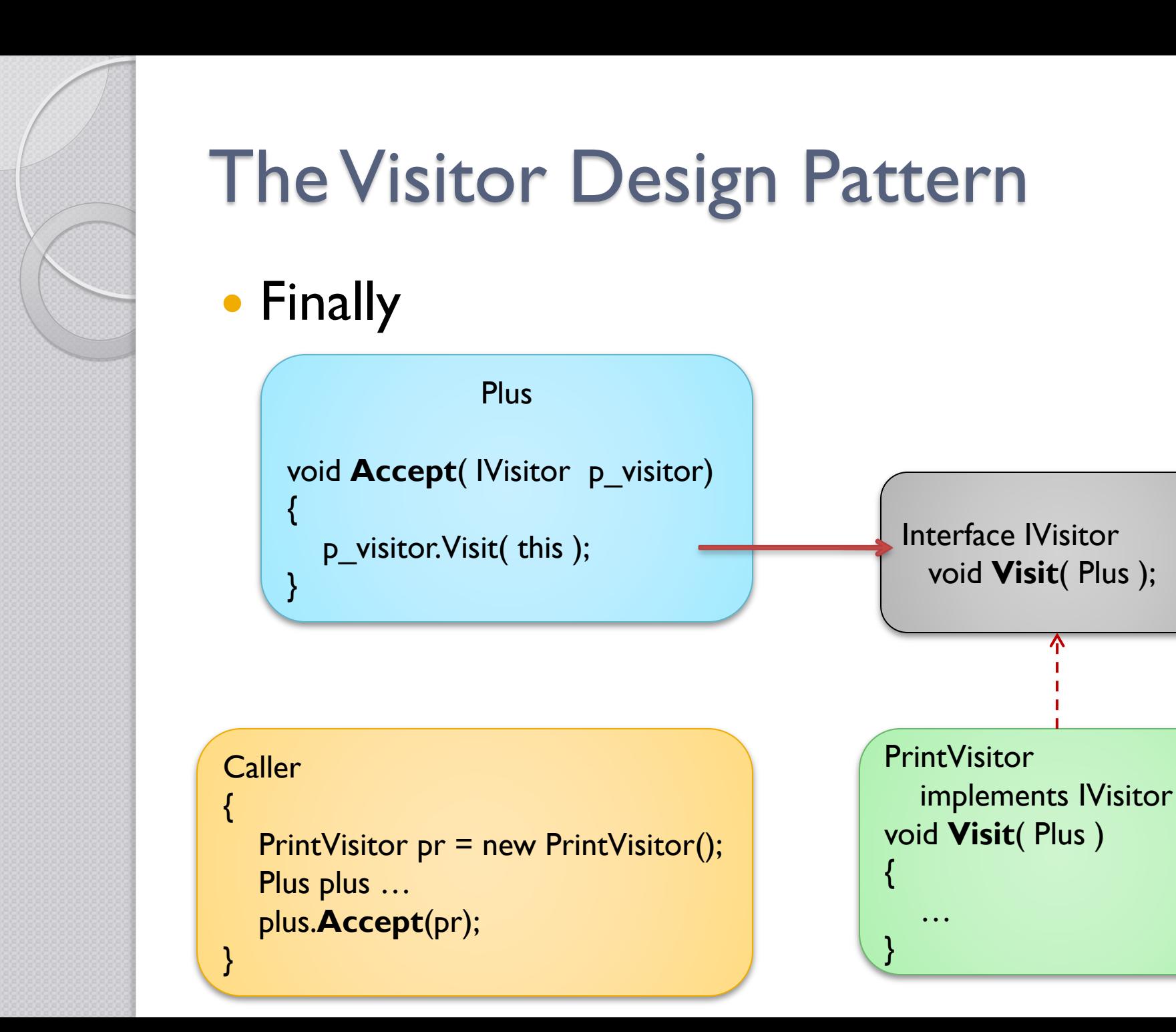

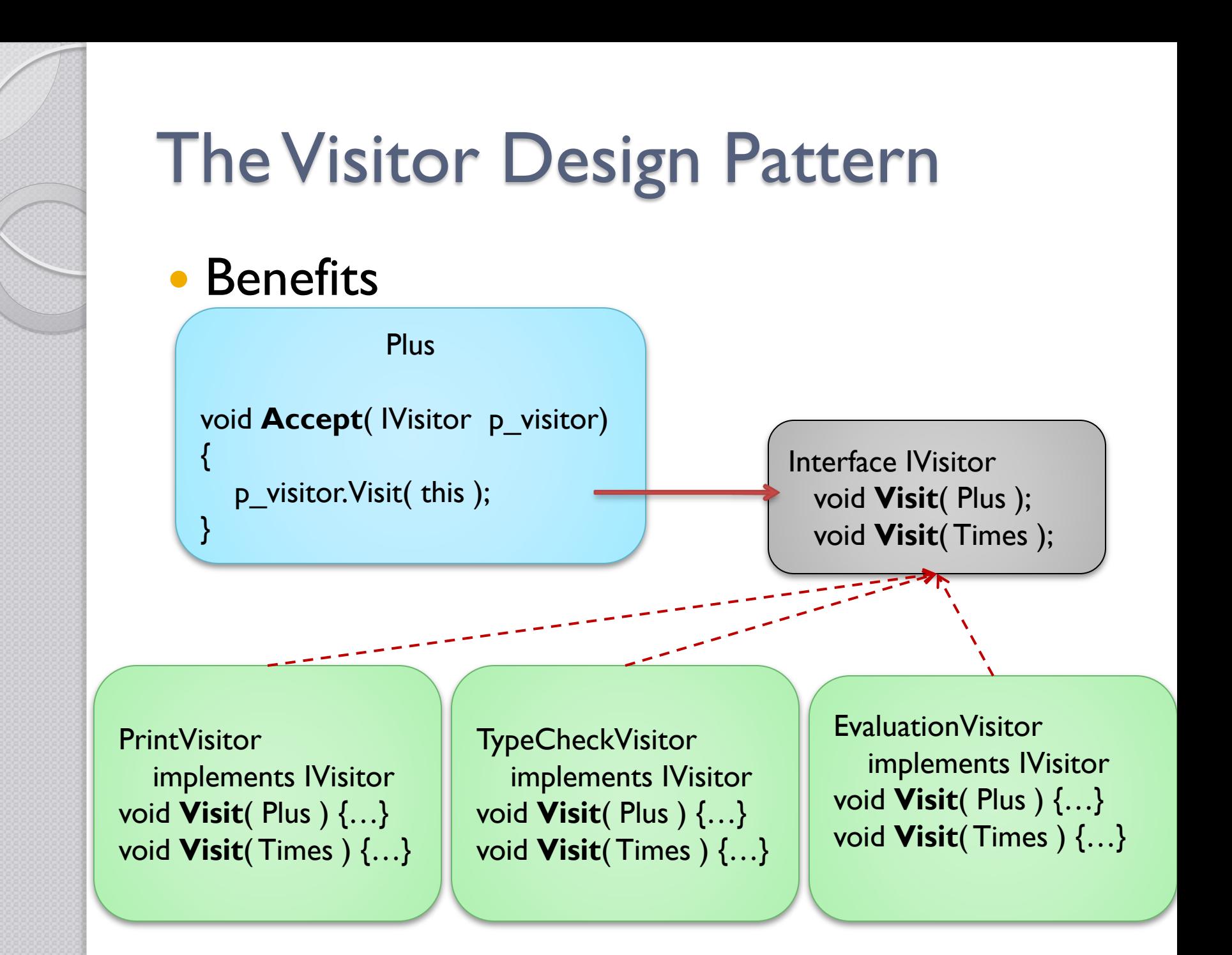

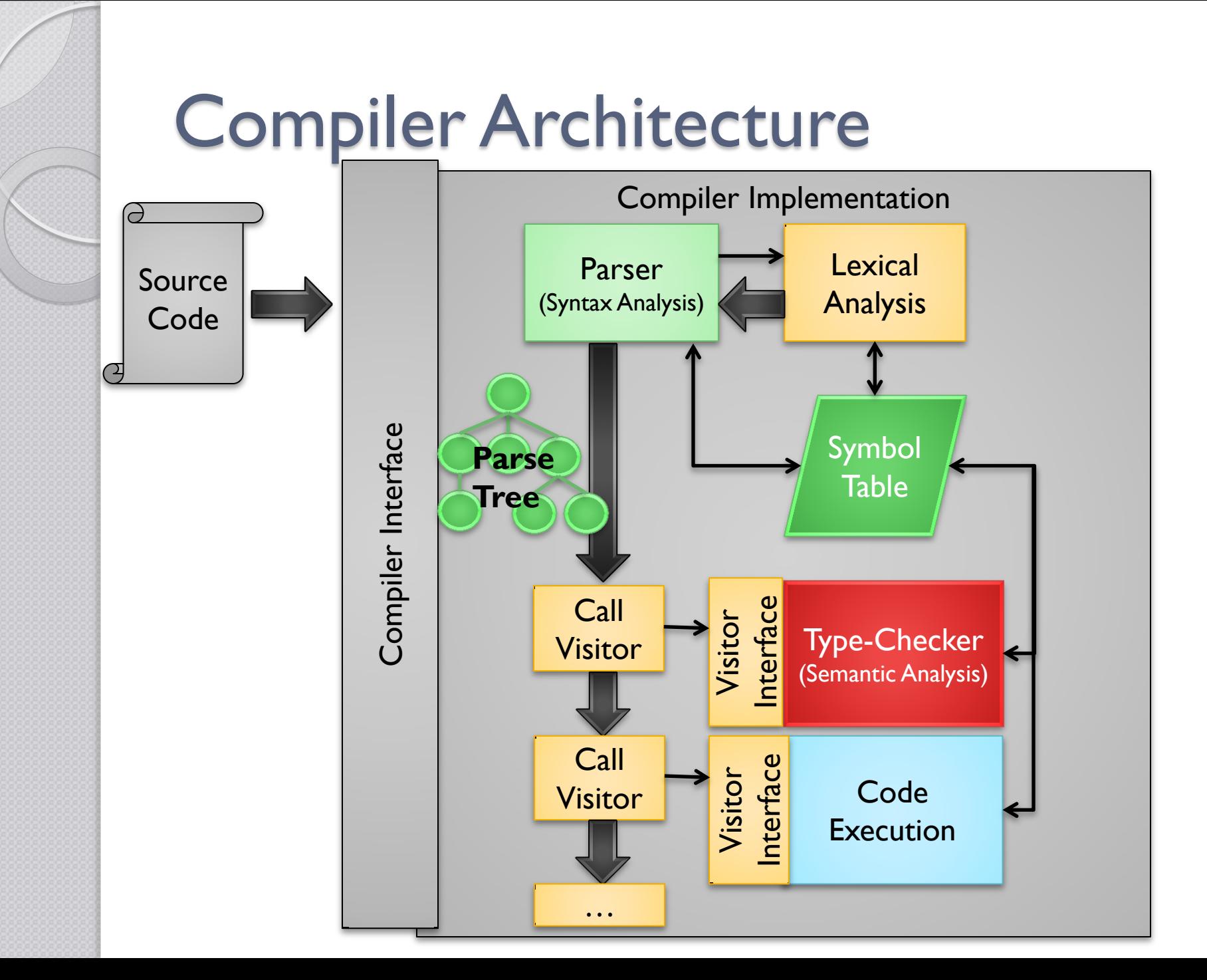
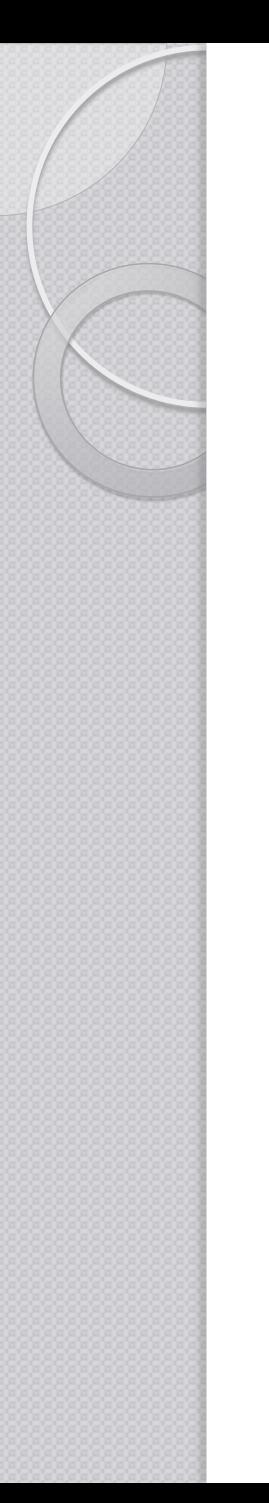

## JJTree and the Visitor Pattern

## **Options**

{

…

…

}

VISITOR=true;

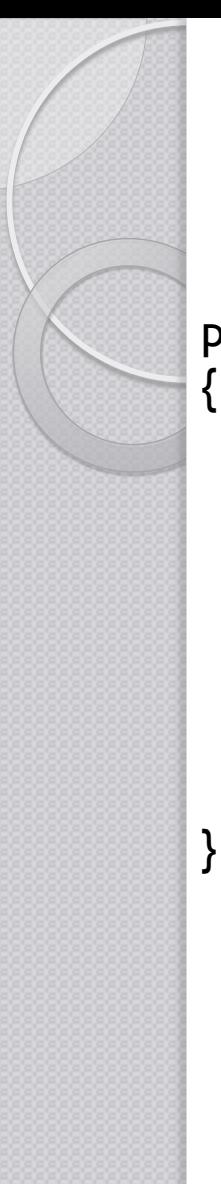

## Visitor interface

public interface MyParserVisitor

public Object **visit**(SimpleNode node, Object data);

public Object **visit**(ASTOp node, Object data);

public Object **visit**(ASTExpression node, Object data);

- $\mathbf{F}$  ASTExpression.java <EX1.jjt>
- $\mathbf{F}$  ASTOp.java <EX1.jjt>
- JF JJTMyParserState.java <EX1.jjt>
- MyParser.java <EX1.jj>
- The MyParserConstants.java <EX1.jj>
- MyParserTokenManager.java <EX1.jj>
- **JF** MyParserTreeConstants.java <EX1.jjt>
- J<sup>6</sup> MyParserVisitor.java <EX1.jjt>
- $J<sup>c</sup>$  Node.java <EX1.jjt>
- $\sqrt{3}$  ParseException.java <EX1.jj>
- $J<sup>F</sup>$  SimpleCharStream.java <EX1.jj>
- $\sqrt{J}$  SimpleNode.java <EX1.jjt>
- $\Gamma$  Token.java <EX1.jj>
- $\sqrt{J}$  TokenMgrError.java <EX1.jj>
- $EX1.ij \leq EX1.ijt$
- EX1.jjt Чì

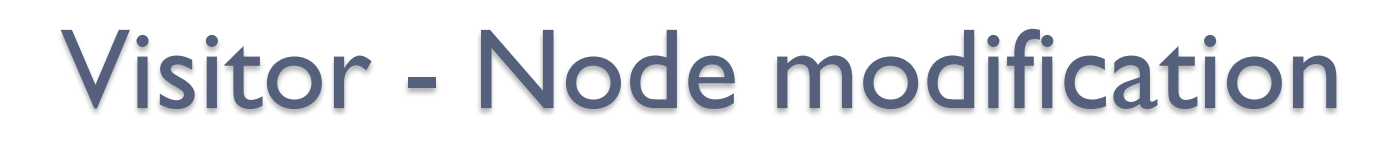

**Public class ASTExpression extends SimpleNode { public ASTExpression(int id) { super(id);** }

```
 public ASTExpression(MyParser p, int id) {
   super(p, id);
 }
```
}

}

```
 /** Accept the visitor. **/
 public Object jjtAccept(MyParserVisitor visitor, Object data) {
  return visitor.visit(this, data);
```
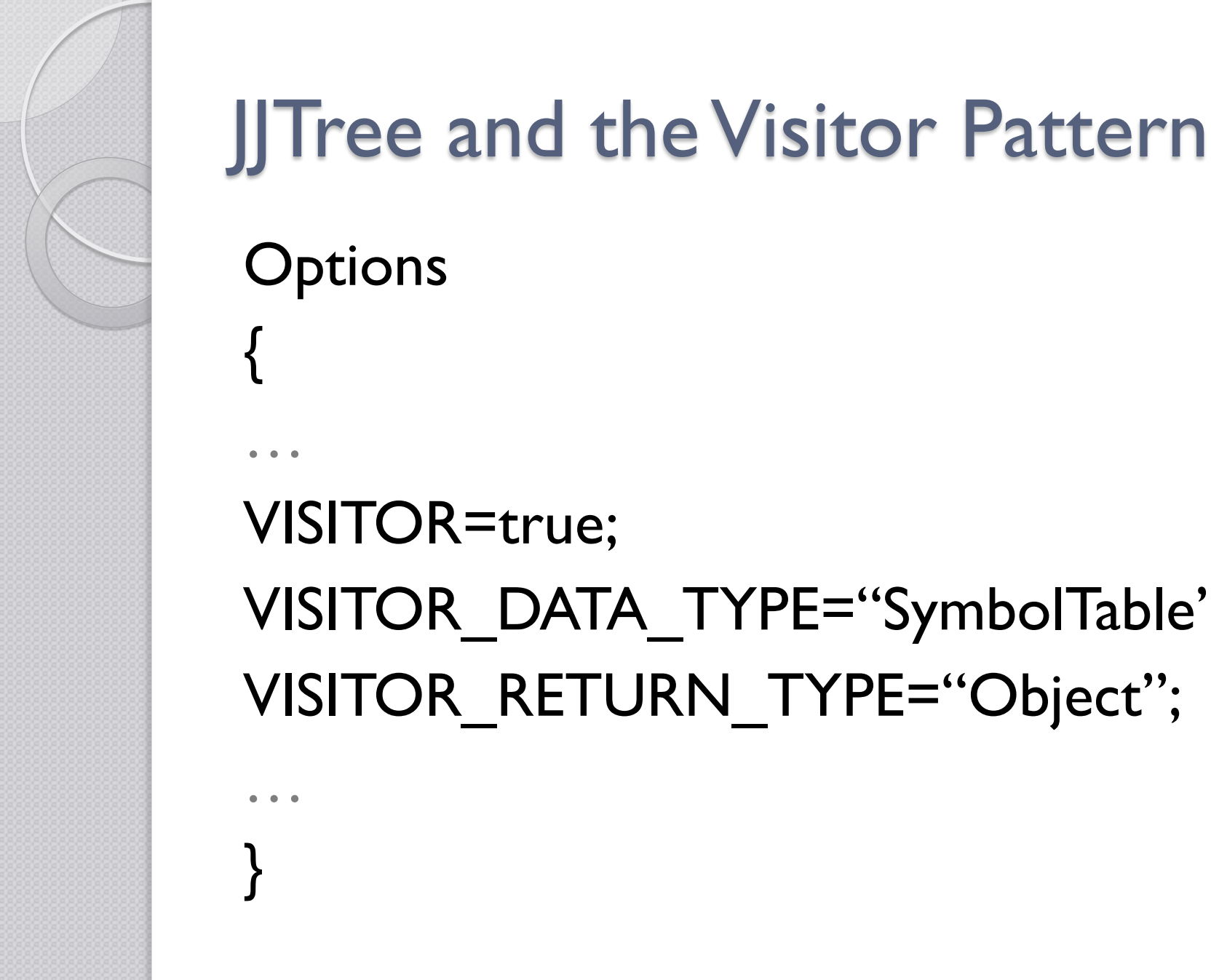

# VISITOR\_DATA\_TYPE="SymbolTable"; VISITOR RETURN TYPE="Object";

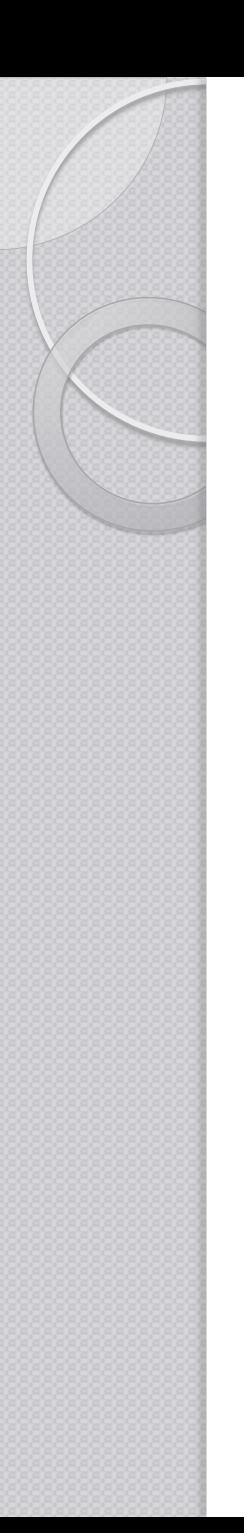

- We need a return-type generic enough to accommodate the results returned by all the visitor implementations
- By default jit uses the Object class
	- Can easily be used however
		- class-casts
		- instanceof
- A generic container can be designed to hold the results

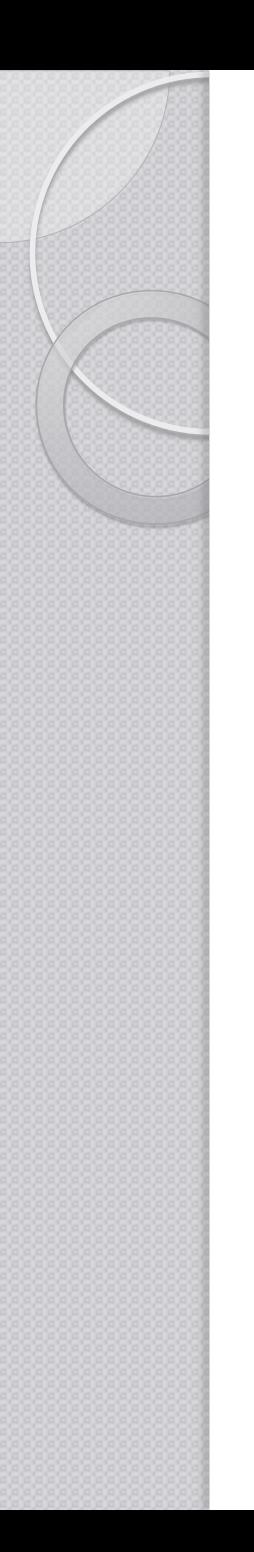

• Types –

◦ Create an enumeration containing the types of the language's type-system.

• This should always be created

#### **enum DataType**

**{**

}

*…*

*None (/ Unknown), Error, Skip (/ Command), Bool, Int, Function,*

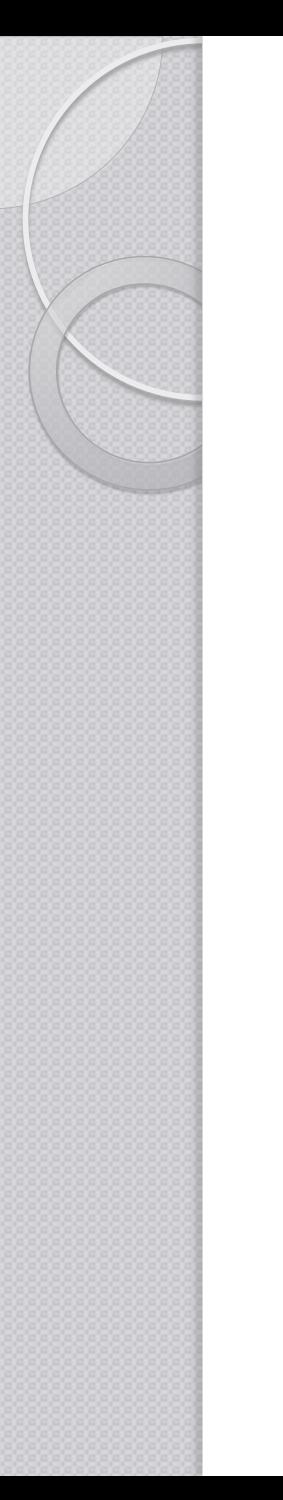

• Result class

**Class Result { DataType type; Object value; … Getter & Setter Conversion …** }

- We can make use of:
	- Object
		- Most generic return type
		- Have to cast to proper instance
	- DataType
		- When the Type of the node suffices
	- Result class
		- When we need to return some data

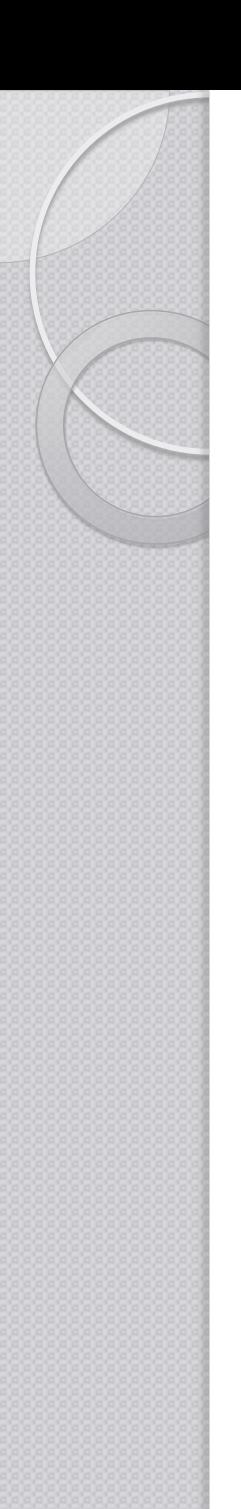

## SymbolTable

- Entry
	- String Name
	- DataTypeType
	- Value?

Name  $\rightarrow$  Entry

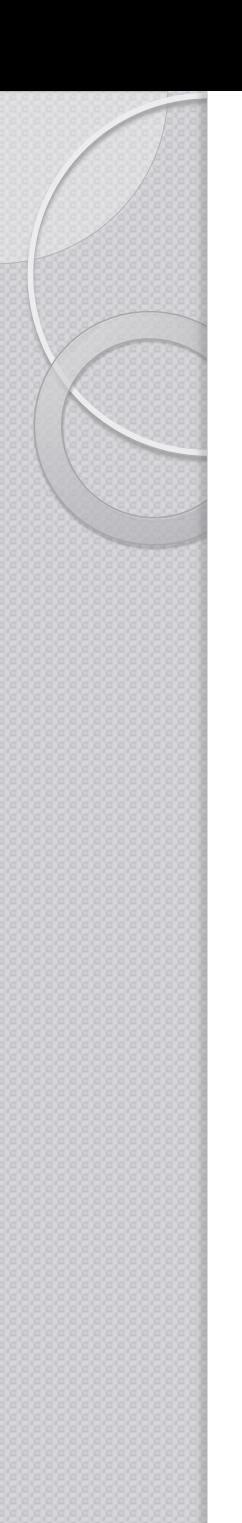

## **SymbolTable**

- Entry
	- String Name
	- DataTypeType
	- Int ScopeLevel
	- Var / Param
	- DataType ReturnType
	- IntVarCount
	- Int ParamCount
	- (Entry Containter)

- SemanticAnalyser
	- (implements Visitor)
- Consider
	- BooleanLiteral()

```
public DataType visit(
 ASTBooleanLiteral node, 
 SymbolTable data)
{
 return DataType.Bool;
}
```
- Consider
	- Identifier()

```
public Object visit(
 ASTIdentifier node, 
  SymbolTable data )
{5}// Get name from the node
  String name = (String)node.jjtGetValue();
  Consult symboltable, check if name exist
         if yes return its DataType
   println("Error ASTIdentifier : " + name);
   return DataType.Error; 
}
```
**• Consider** Assignment(): { Identifier() <ASSIGN> Expression()

}<br>}

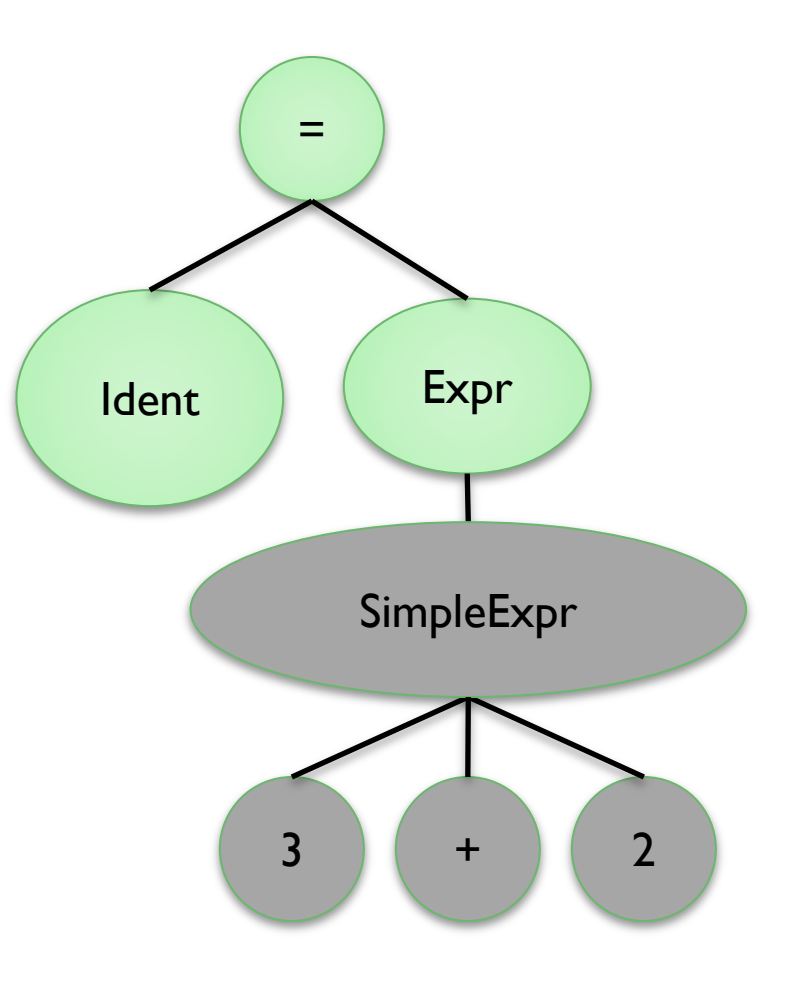

- Consider
	- Assignment(): { Identifier() <ASSIGN> Expression() }

```
public Object visit(ASTAssignment node, 
SymbolTable data )
{
    // Check identifier
    DataType identType =node.jjtGetChild(0).visit(this, 
data);
```
if(identType == DataType.Error) return DataType.Error;

Consider

}

◦ Assignment(): { Identifier() <ASSIGN> Expression() }

```
…
// Check expresion
DataType exprType =
      node.jjtGetChild(1).visit(this, data);
```

```
if(identType != exprType)
{ println("Error ASTAssignment");
      return DataType.Error; }
```

```
return DataType.Skip;
```
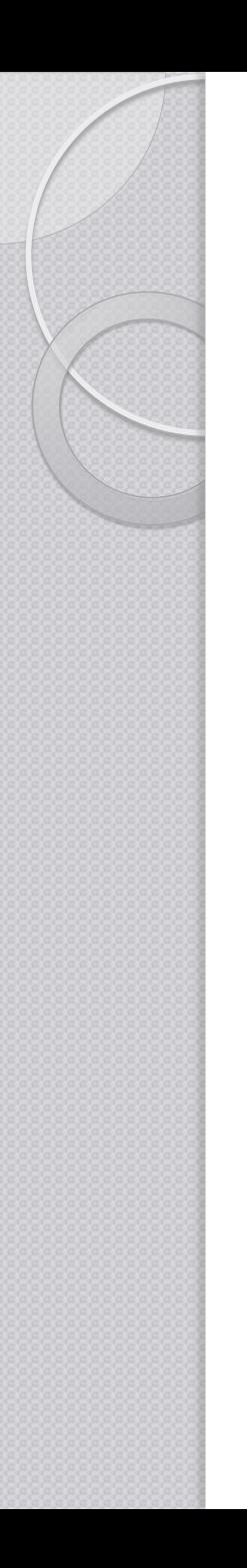

Note the difference in the use of identifiers when they are:

- L-value  $[a = 2 + 3]$
- R-value  $\left\{ x = a + 4 \right\}$

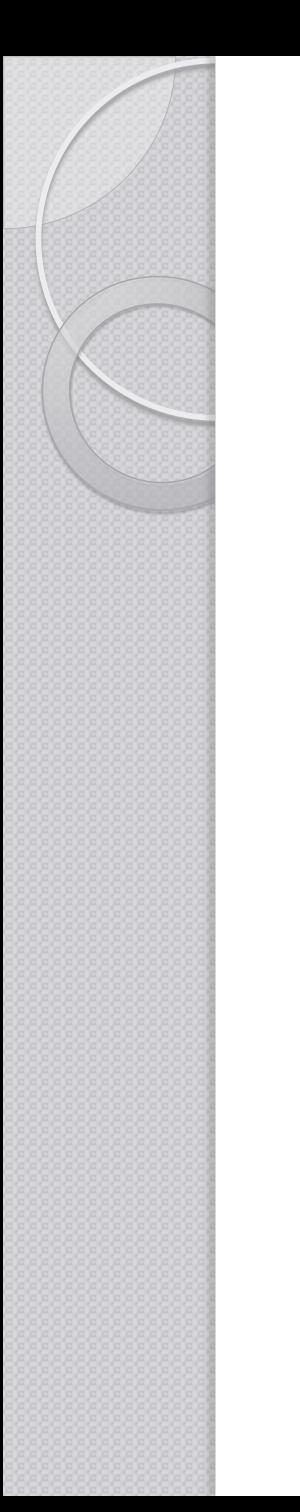

- Consider the following decision rule
	- IfStatement ::= "if" "(" Expression ")" …

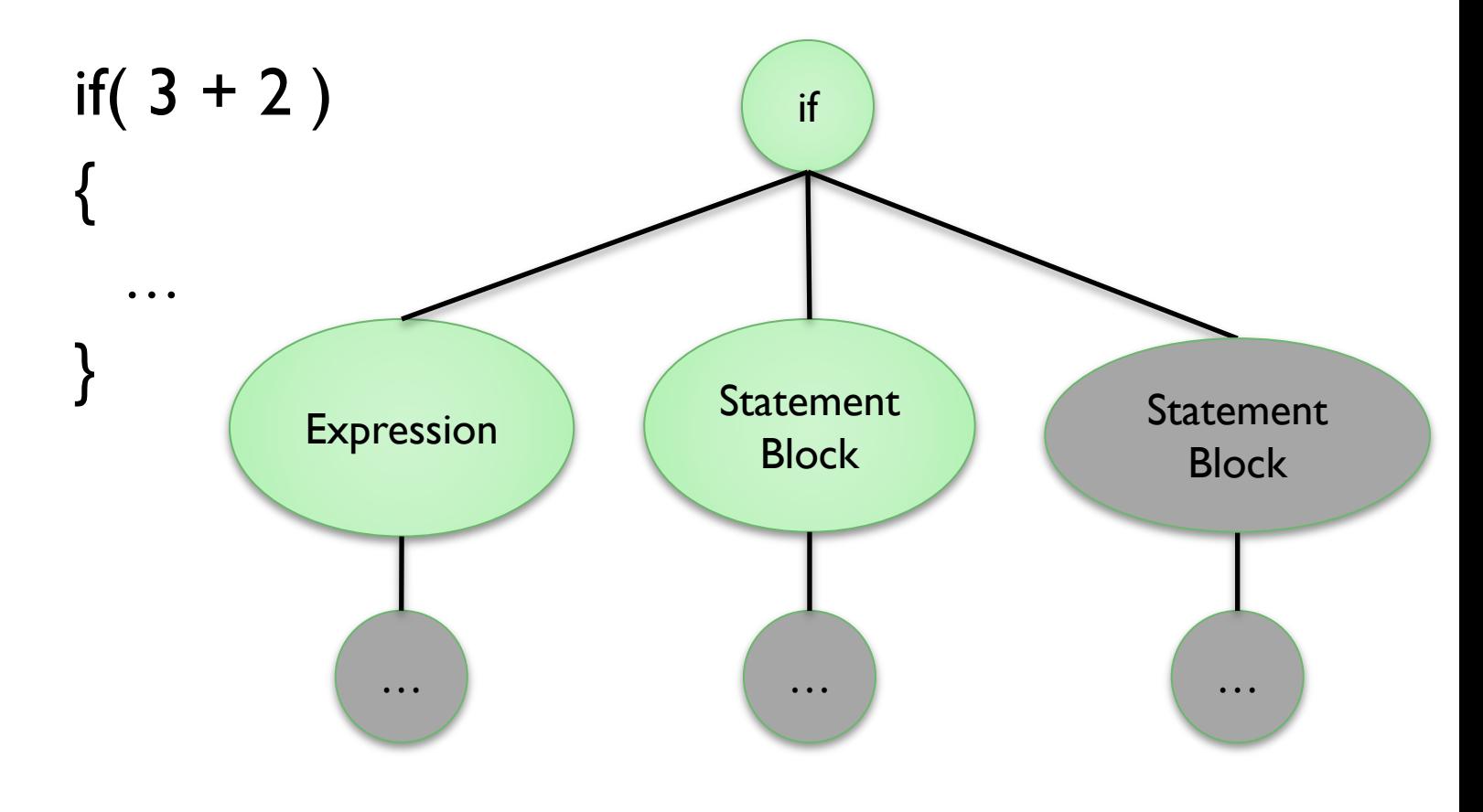

- Use node.jjtGetNumChildren() to get the number of children the node has.
- This determines the shape of the tree
- examples are
	- If Statement
	- $\circ$  Variable Declaration Initialiser (var int  $n = 0$ ;)
	- Function Delaration
	- Statement Block

**Try** 

 $\{$ 

...

## Type-Checking – (Semantic Analysis)

 Implement the call to the visitor: Public class MyParser { ... main ...

```
 SimpleNode root = parser.Expression();
```

```
MyParserVisitor visitor = new TypeChecker();
Result result = root.jjtAccept(visitor, null);
```

```
 System.out.println("DataType is " + 
    result .getType().toString());
```
## Interpreter – Code Execution

- In a similar way to Semantic Analysis, we can make use of the **visitor** pattern
- This time, we return values as well rather than type-information only
- We have to take special care about the difference in the semantics of the languages involved

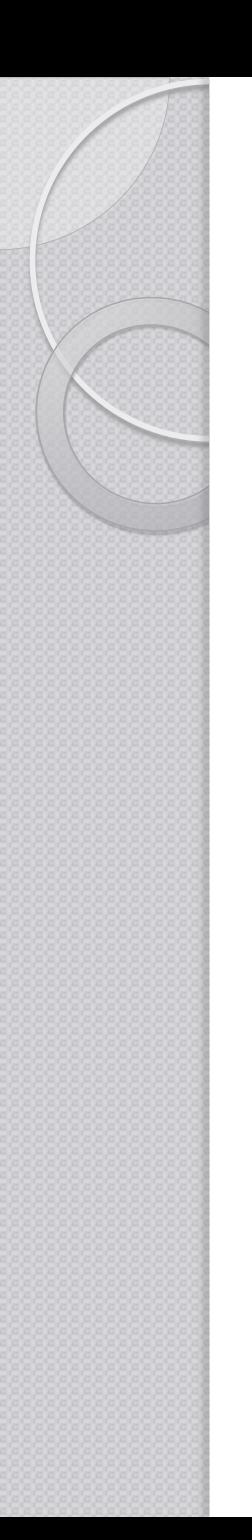

## Code Generation

- Once again we make use of the visitor pattern
- In this stage we traverse the parse-tree and emit target language code in our case S-Machine instructions
- In particular, we traverse nodes and emit code patterns

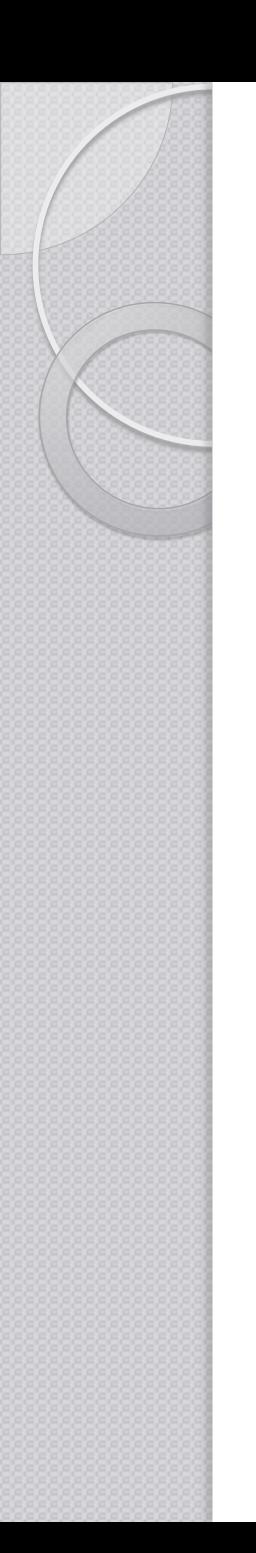

## **SymbolTable**

- **Entries require an "Offset" variable** 
	- For data related nodes, "Offset" is the actual offset in the Stack.
	- For flow control nodes, "Offset" holds the location in the Code Area

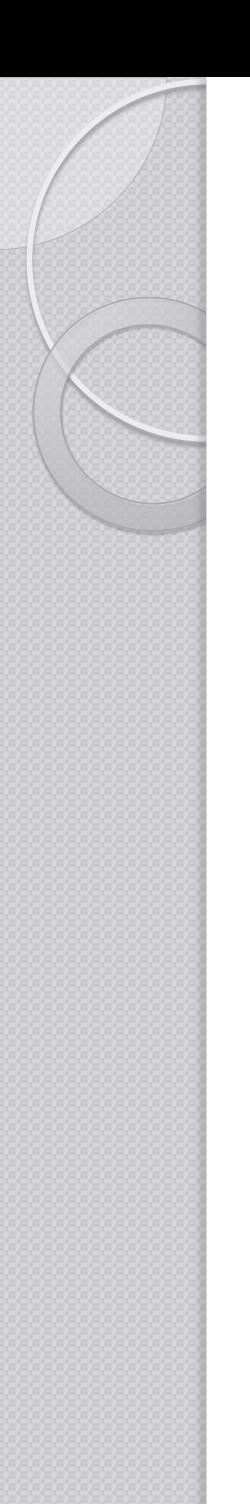

}

## Code Generation

• Since we are emitting S-Machine instructions, it is wise to create an enum of the instructions

```
public enum SMInstruction 
{
     NOP,
     LDC,
     LD,
     STORE,
     DUP,
     …
```
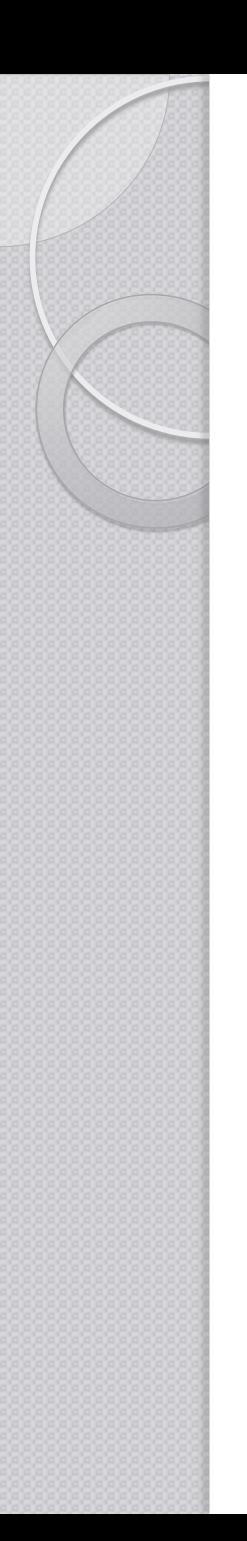

## Code Generation

- At the end of the whole process we are writing a binary file which is the compiled program.
- It is a good idea to create a buffer and perhaps a class that takes care of it
- When the process finished, the buffer is then written to disk

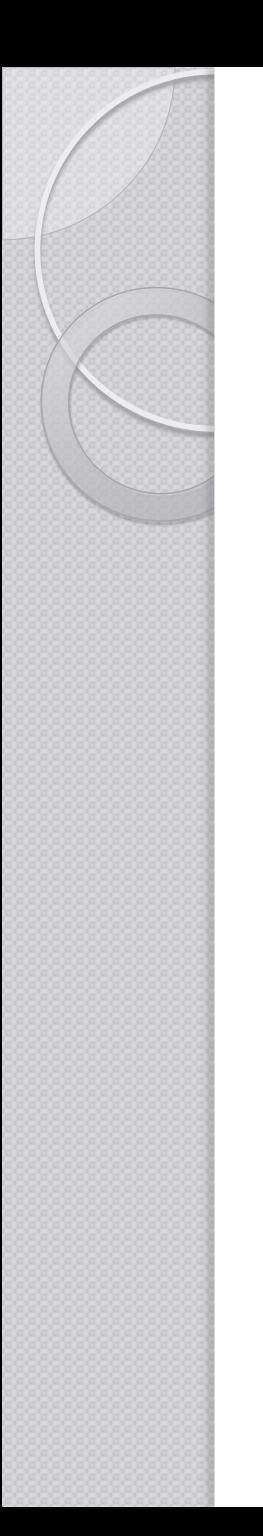

## **CodeBuilder**

- class CodeBuilder ◦ Byte[] codeBuffer
	- Int GetCodePosition()
	- void AddInstruction(SMInstruction inst)
	- void AddInstruction(SMInstruction inst, int nScope, int nArg)
	- void WriteCode(String p\_strPath)

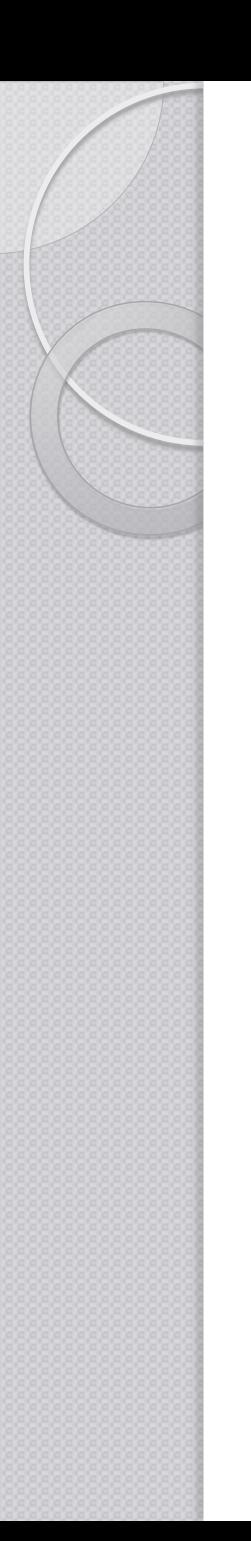

## **CodeGenerator**

Class CodeGenerator Implements Visitor

CodeGenerator(CodeBuilder cb)

Int GetCodeOffset()

Void Emit( SMInstruction inst, int nScope, int nArg)

Void Emit( SMInstruction inst, int nArg)

Void Emit( SMInstruction inst )

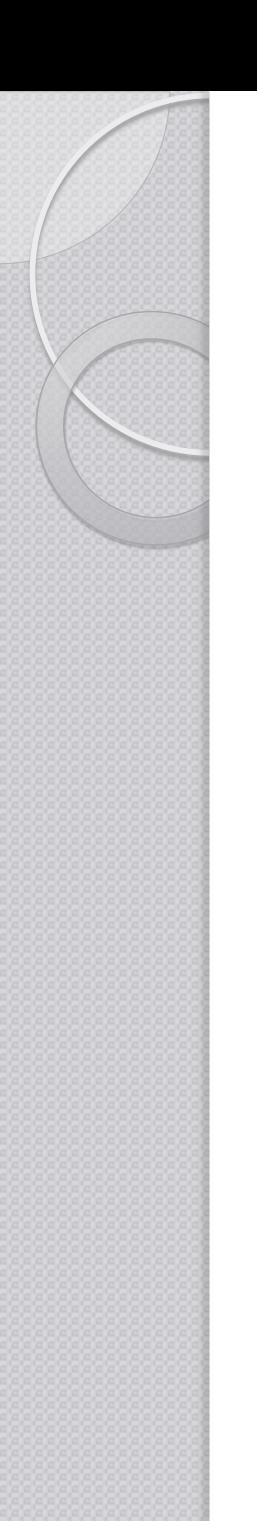

## **CodeGenerator**

- **Endianess** 
	- CodeBuffer[Offset+2] = (nArg & 0xFF00)>>8
	- CodeBuffer[Offset+3] = (nArg & 0xFF)

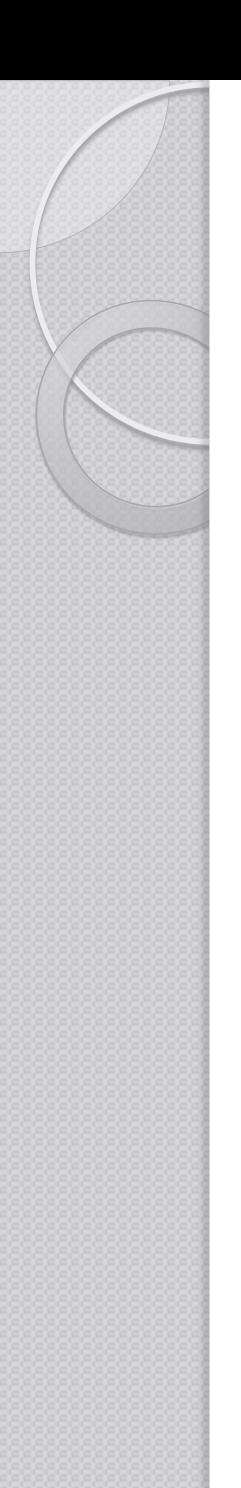

 ${5}$ 

}

**CodeGenerator** 

public Object visit(

 $//$  LDC n

ASTIntegerLiteral node,

Emit( SMInstruction.LDC, O,

(Integer)node.jjtGetValue() );

SymbolTable data)

return SLType. Skip;

**• Consider Literal** 

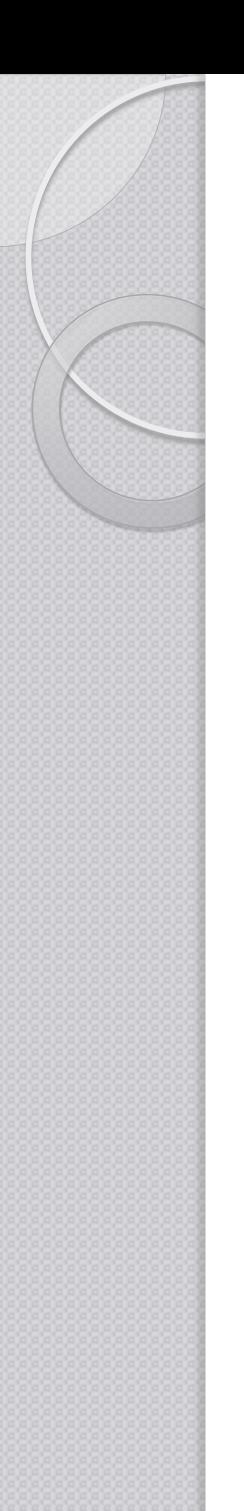

 ${f}$ 

}

## **CodeGenerator**

Consider Identifier

```
public DataType visit(
      ASTIdentifier node, 
      SymbolTable data)
```

```
//Get name from node
//Get Entry from symbolTable
//If Param …
//Else if Var …
```
Emit( SMInstruction.*LD, …entry.Scope… , entry.Offset );*

```
return DataType.Skip;
```
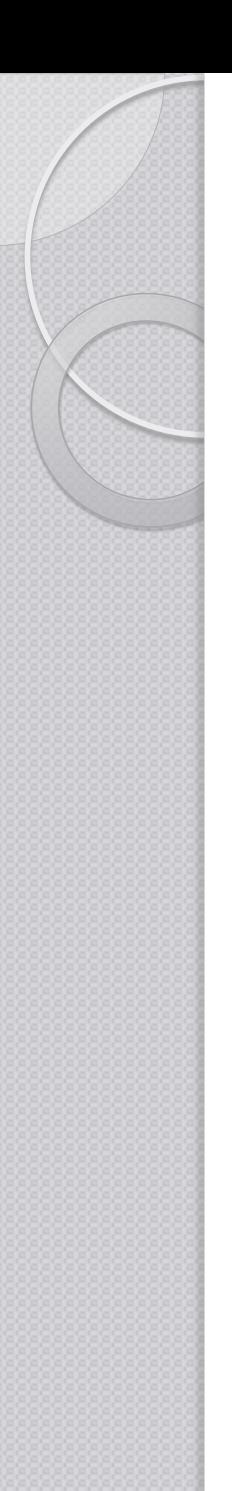

}

#### **CodeGenerator**

Consider Assignment

```
public DataType visit(
      ASTAssignment node, 
      SymbolTable data )
{
```

```
name = get name from node 0entry = data.get(name);
```

```
node.jjtGetChild(1).jjtAccept(this, data);
```

```
Emit( SMInstruction.STORE, entry.Scope, 
      entry.Offset);
```

```
return DataType.Skip;
```
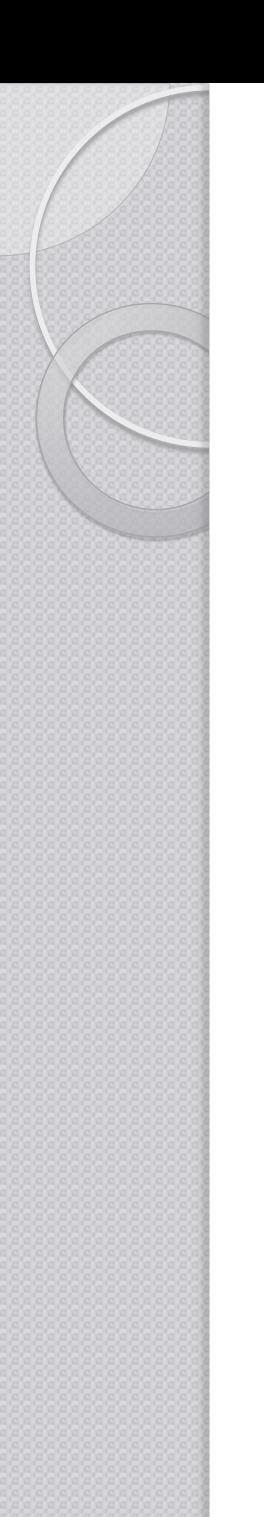

04

## **CodeGenerator**

- Consider While
	- Can you identify a potential problem?

#### **Location\_of\_Condition**:

- 00 Code for Condition
- 01 JZ **Out\_Of\_While**
- 02 Code for While Block
- 03 JMP **Location\_of\_Condition Out\_Of\_While**:

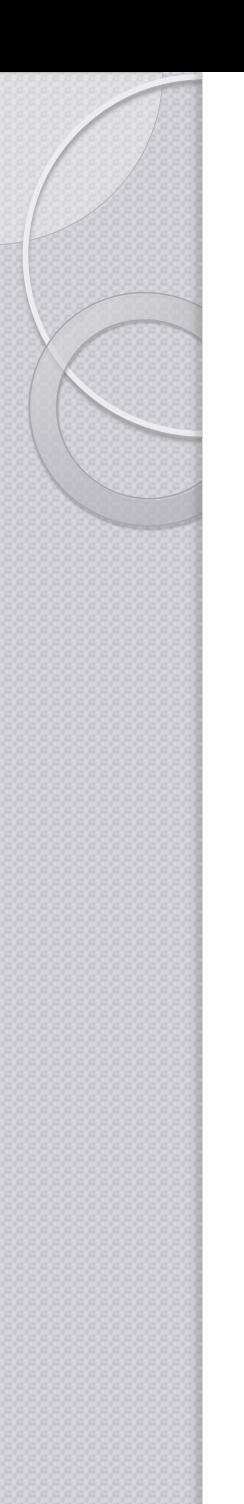

}

## **CodeGenerator**

Consider While

```
public Object visit(ASTWhileStatement node, SymbolTable data)
{
```

```
int addrCond = GetCodeOffset():
node.jjtGetChild(0).jjtAccept(this, data);
int addrJump = GetCodeOffset();
Emit(SMInstruction.JZ, 0, 0);
node.jjtGetChild(1).jjtAccept(this, data);
```

```
Emit(SMInstruction.JMP, 0, addrCond);
int addrEnd = m_codeBuilder.GetCodePos();
```

```
BackPatch(addrJump, addrEnd);
```

```
return SLType.Skip;
```
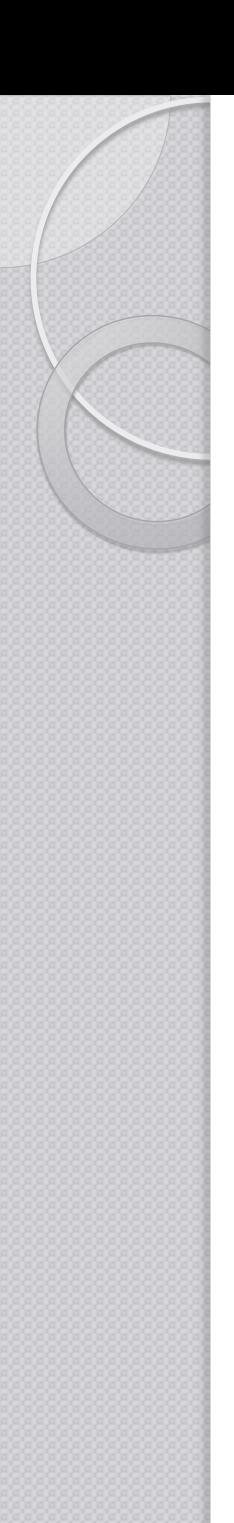

## **CodeGenerator**

• BackPatch( address of instruction, new address);

 Modifies the address argument of an instruction

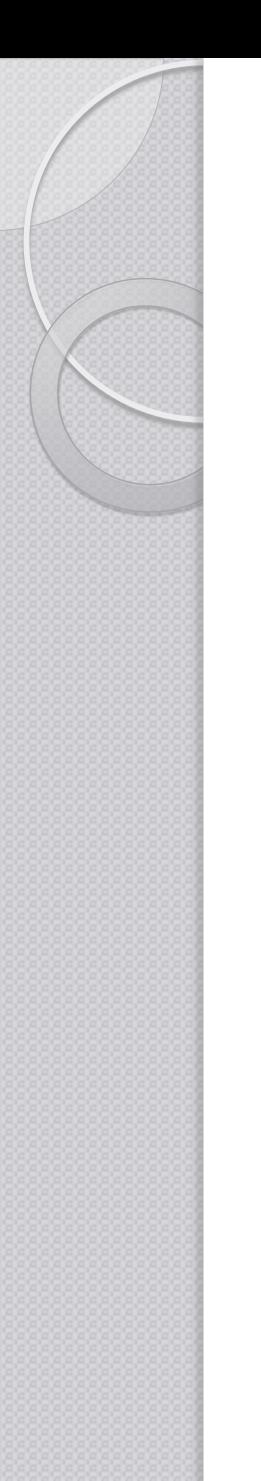

}

## **CodeGenerator**

Consider While

public Object visit(ASTWhileStatement node, SymbolTable data)  ${f}$ 

```
int addrCond = GetCodeOffset();
node.jjtGetChild(0).jjtAccept(this, data);
int addrJump = GetCodeOffset();
Emit(SMInstruction.JZ, 0, 0);
node.jjtGetChild(1).jjtAccept(this, data);
```

```
Emit(SMInstruction.JMP, 0, addrCond);
int addrEnd = m_codeBuilder.GetCodePos();
```

```
BackPatch(addrJump, addrEnd);
```

```
return SLType.Skip;
```
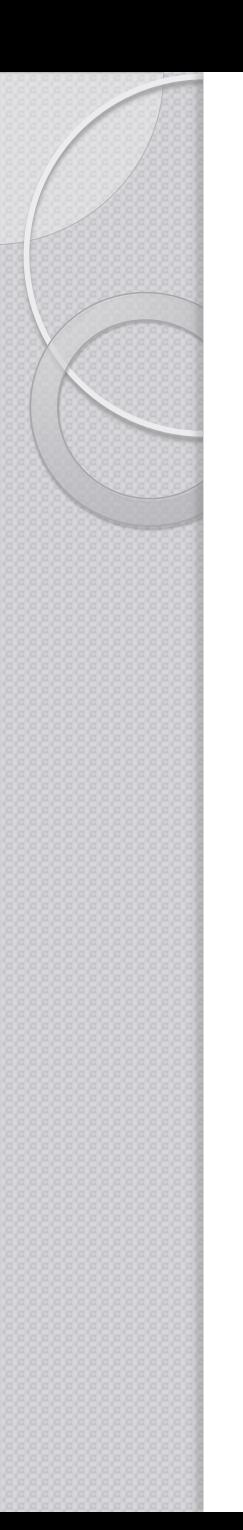

}

## **CodeGenerator**

Consider FunctionDecl

```
public DataType visit(ASTFunctionDecl node, SymbolTable data)
\mathbf{f}Get Entry from symboltable for node 0
  Set symboltable Scope to that of entry;
  entry.Offset = GetCodeOffset();
  Emit(SMInstruction.ENTER, 0, entry.VarNum);
  if(node.jjtGetNumChildren() == 4)
        node.jjtGetChild(3).jjtAccept(this, data);
  else
        node.jjtGetChild(2).jjtAccept(this, data);
  restore symboltable scope
  return DataType.Skip;
```
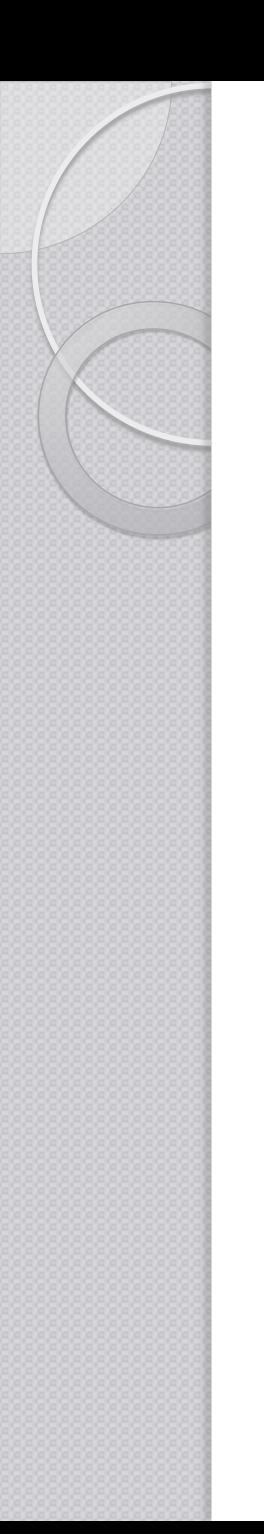

## **CodeGenerator**

- Consider Program
	- Function Declarations are generated first
	- Start code with a jmp instruction
	- Enter a new scope
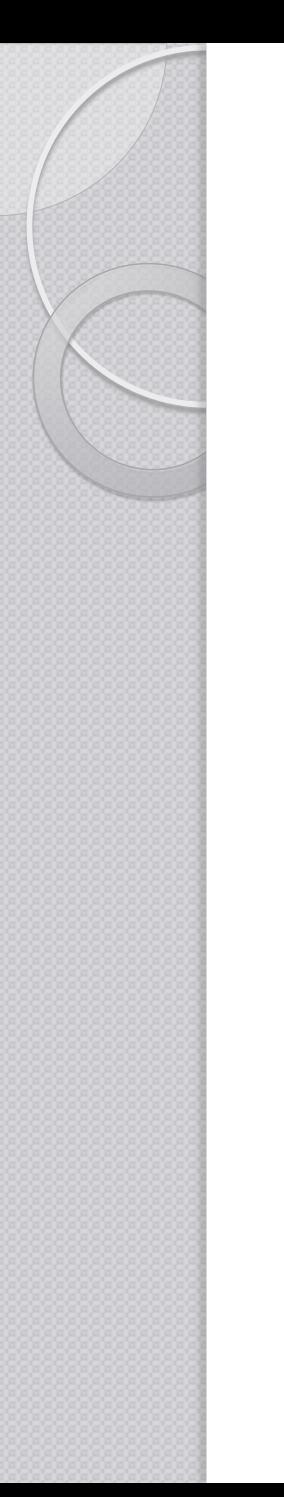

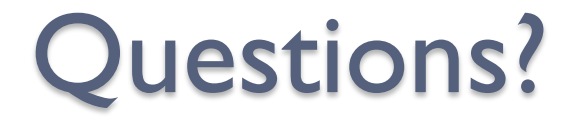

## The End